# VPP The Universal Fast Dataplane

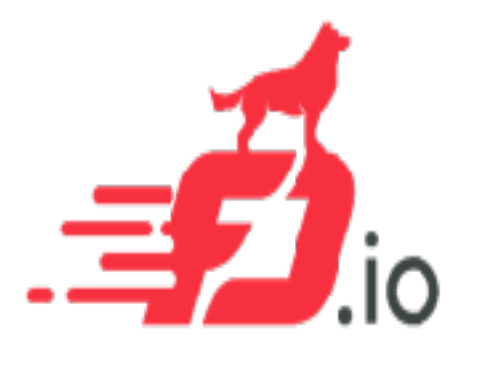

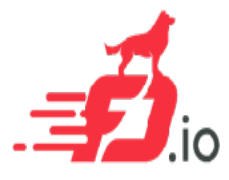

# FD.io: The Universal Fast Dataplane

## • **Project at Linux Foundation**  • **FD.io Scope**

- Multi-party
- Multi-project

## • **Software Dataplane**

- High throughput
- Low Latency
- Feature Rich
- Resource Efficient
- Bare Metal/VM/Container
- Multiplatform

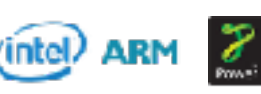

- **Network IO** NIC/vNIC <-> cores/threads
- **Packet Processing** Classify / Transform / Prioritize / Forward / Terminate
- **Dataplane Management Agents** Control Plane

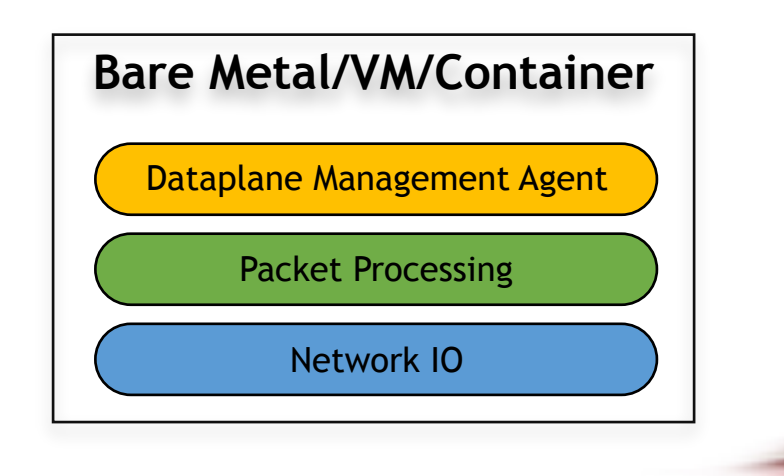

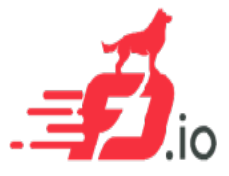

## Fd.io in the overall stack

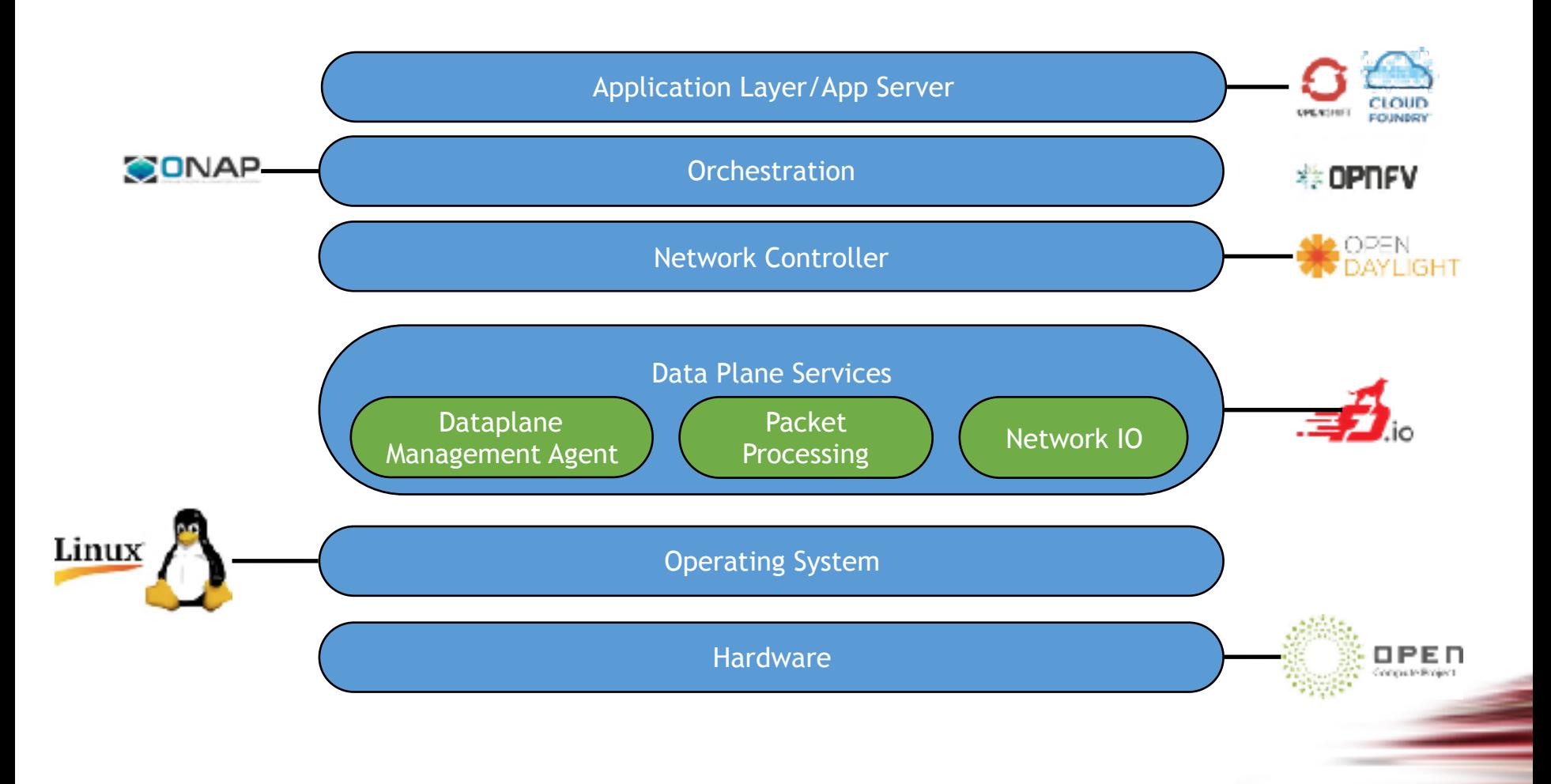

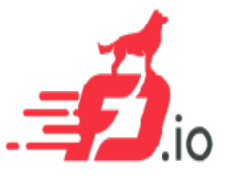

# Multiparty: Broad Membership

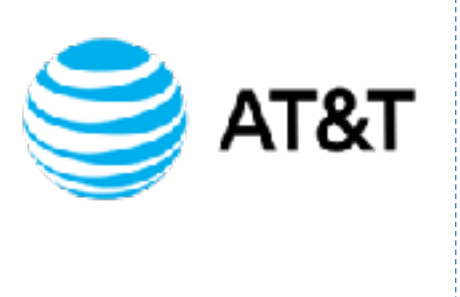

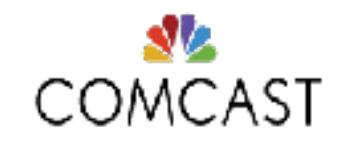

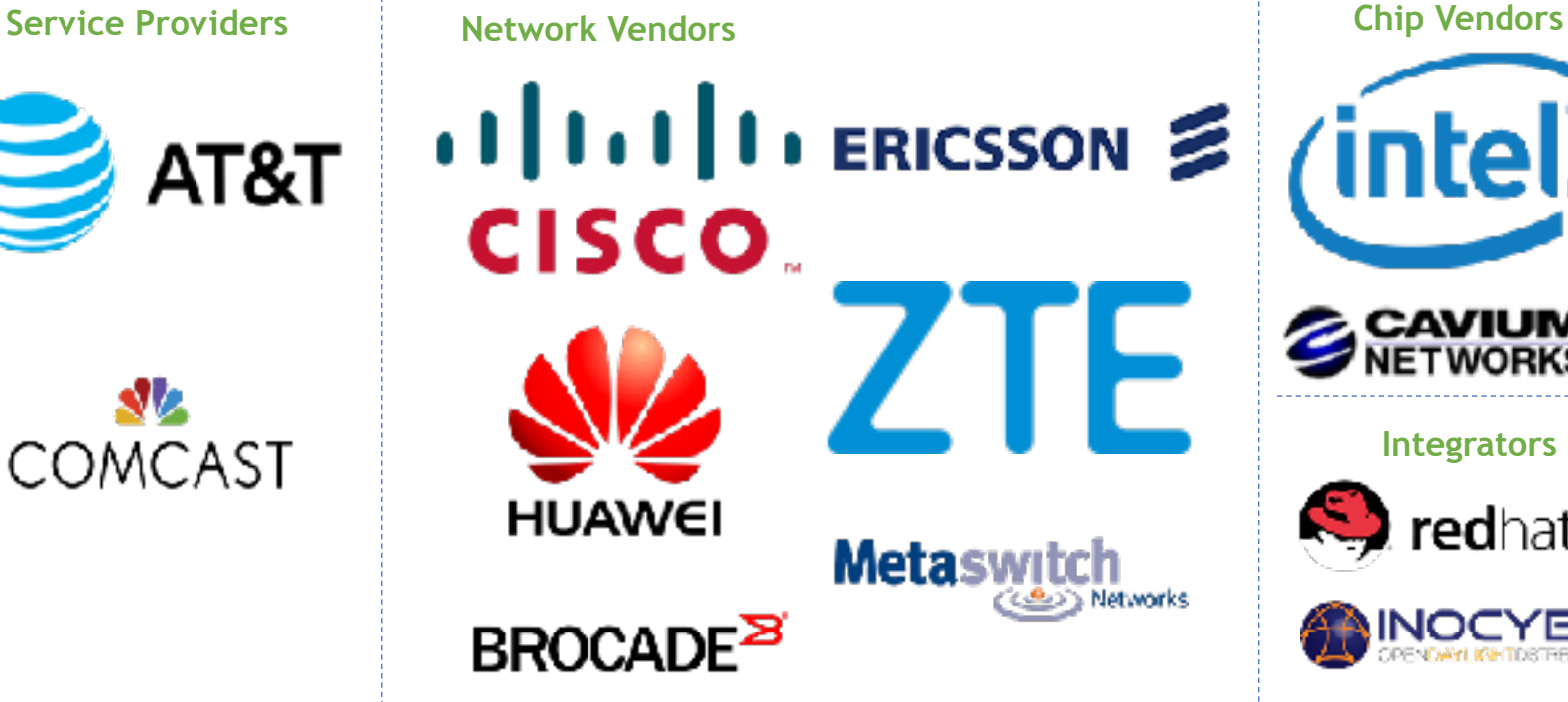

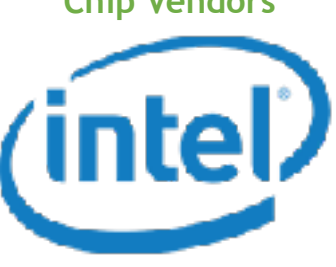

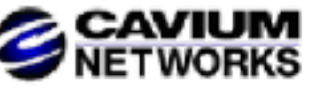

**Integrators**

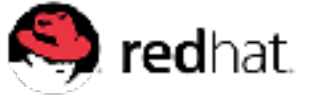

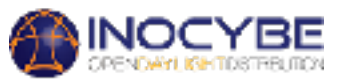

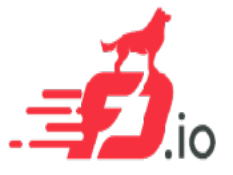

## Multiparty: Broad Contribution

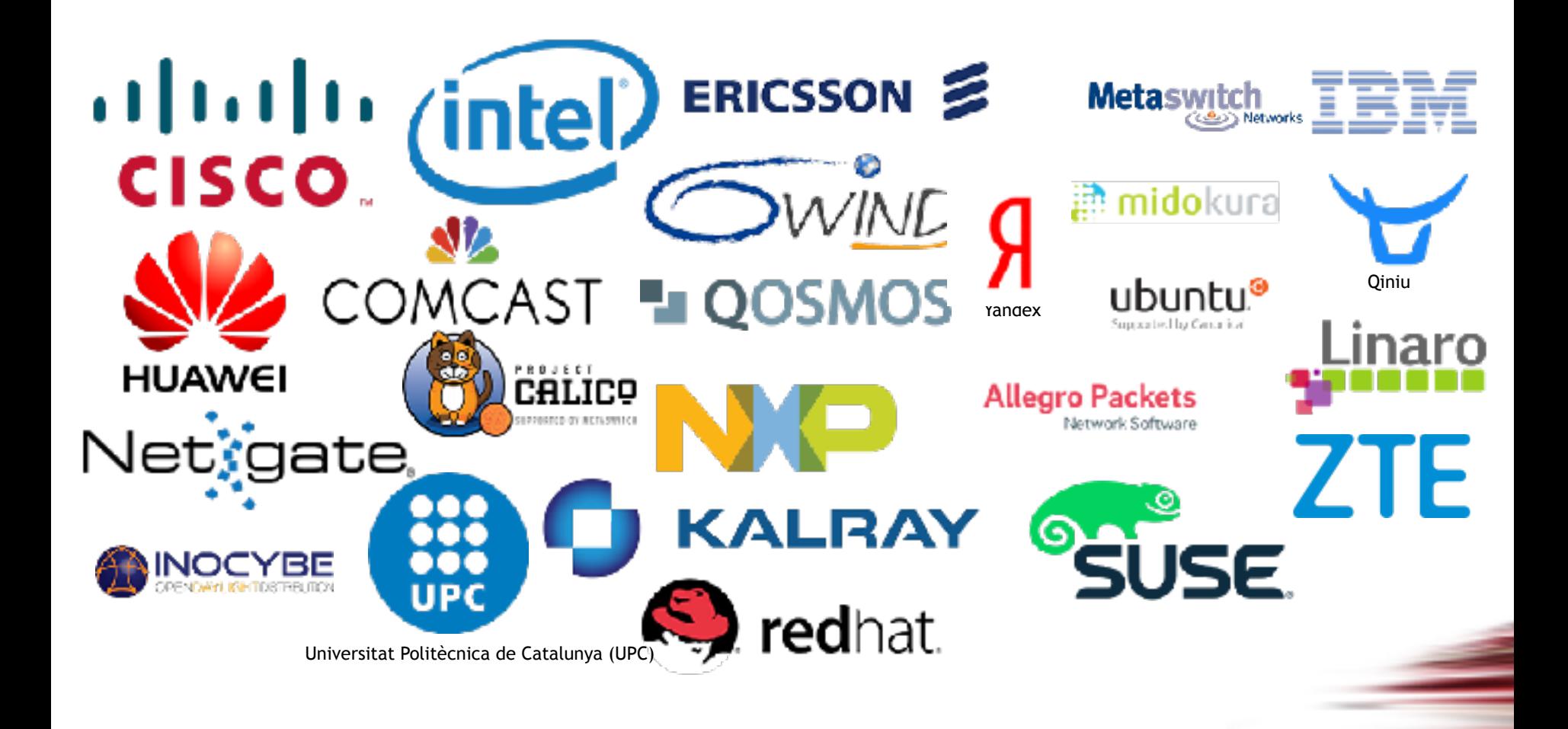

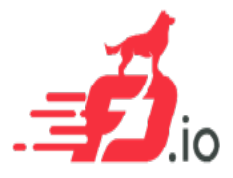

## Code Activity

• In the period since its inception, fd.io has more commits than OVS and DPDK combined, and more contributors than OVS

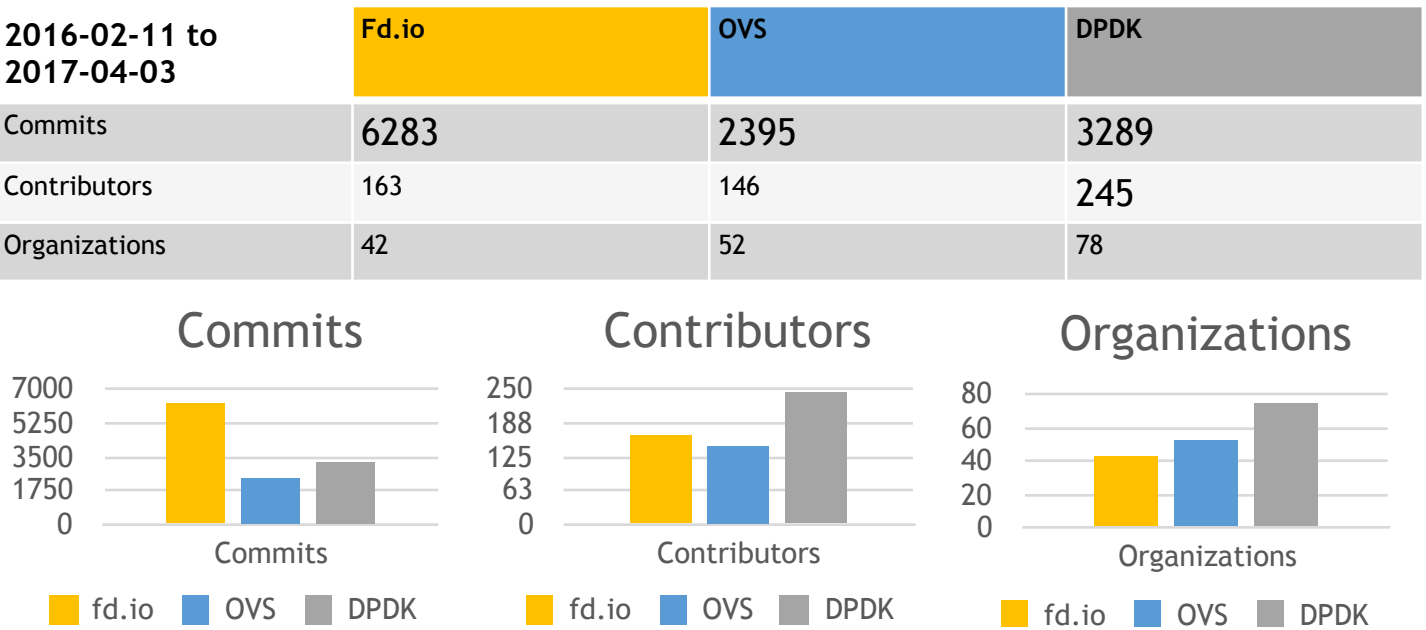

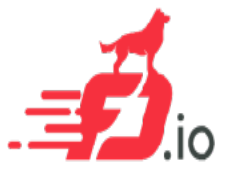

# Multiproject: Fd.io Projects

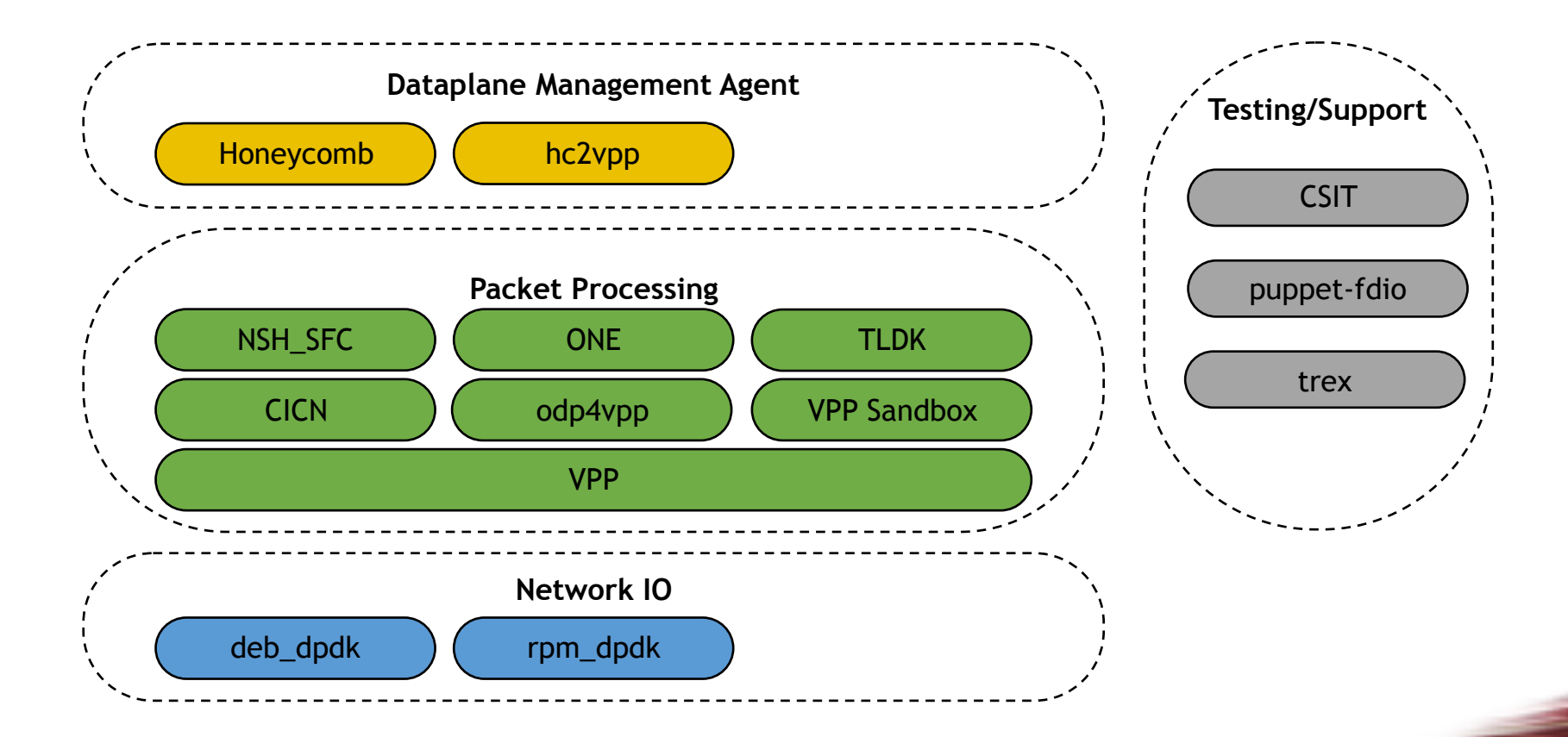

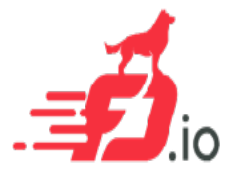

## Fd.io Integrations

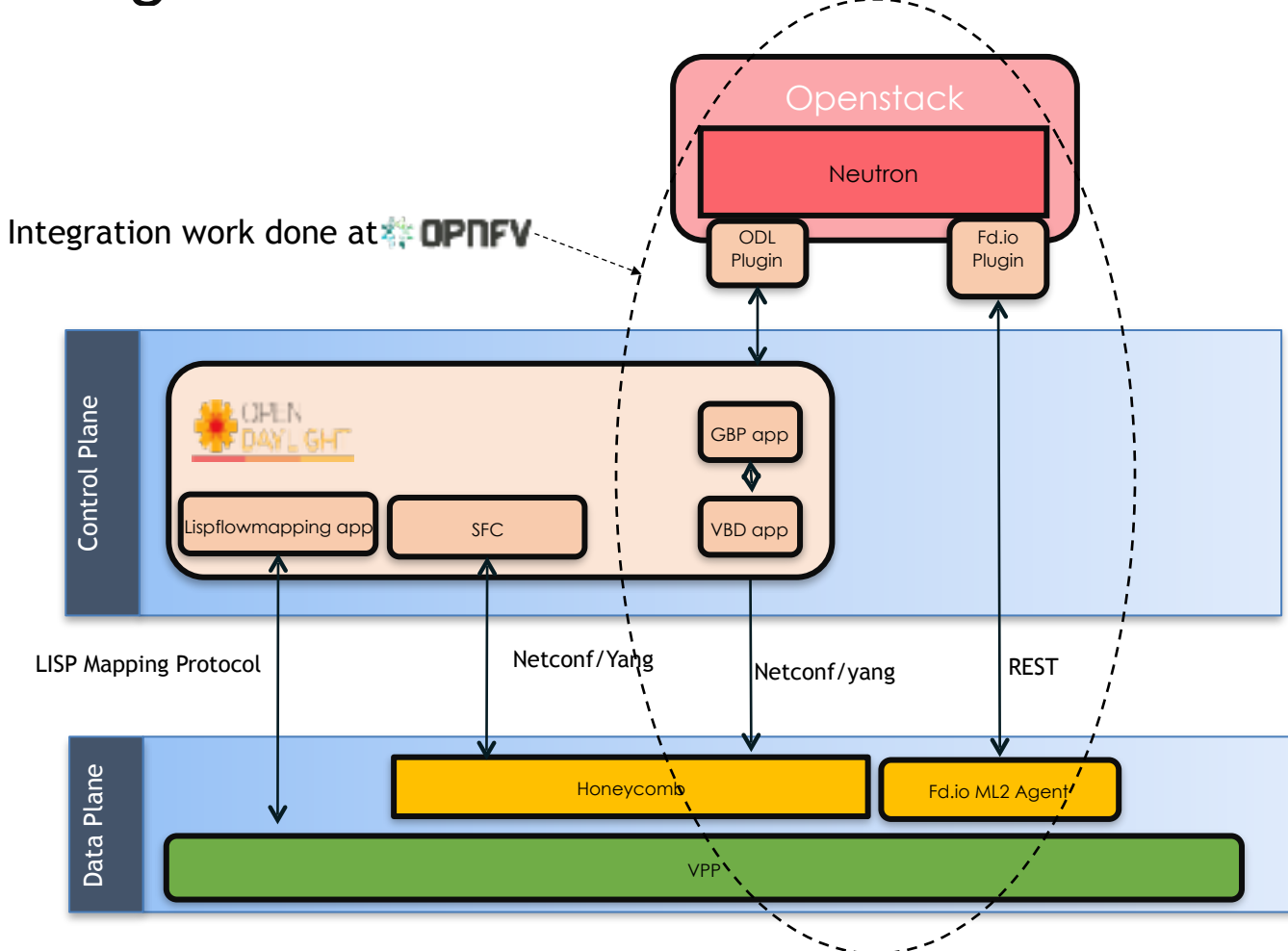

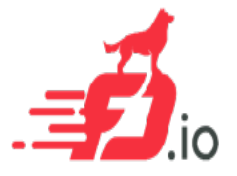

## Vector Packet Processor - *VPP*

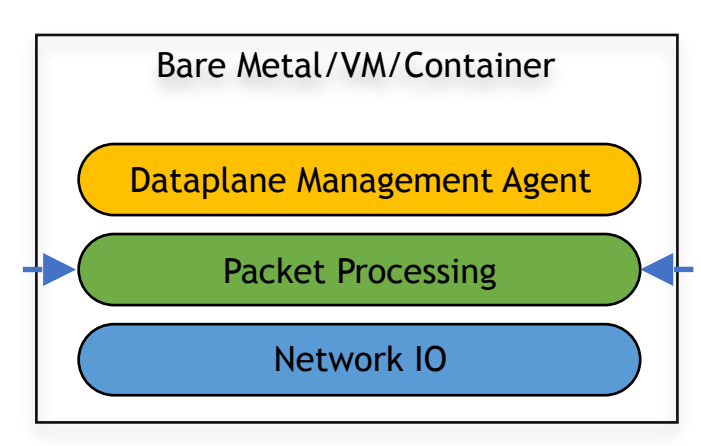

## • Packet Processing Platform

- High performance
- Linux User space
- Run's on commodity CPUs: (intel) ARM /
- Shipping at volume in server & embedded products since 2004.

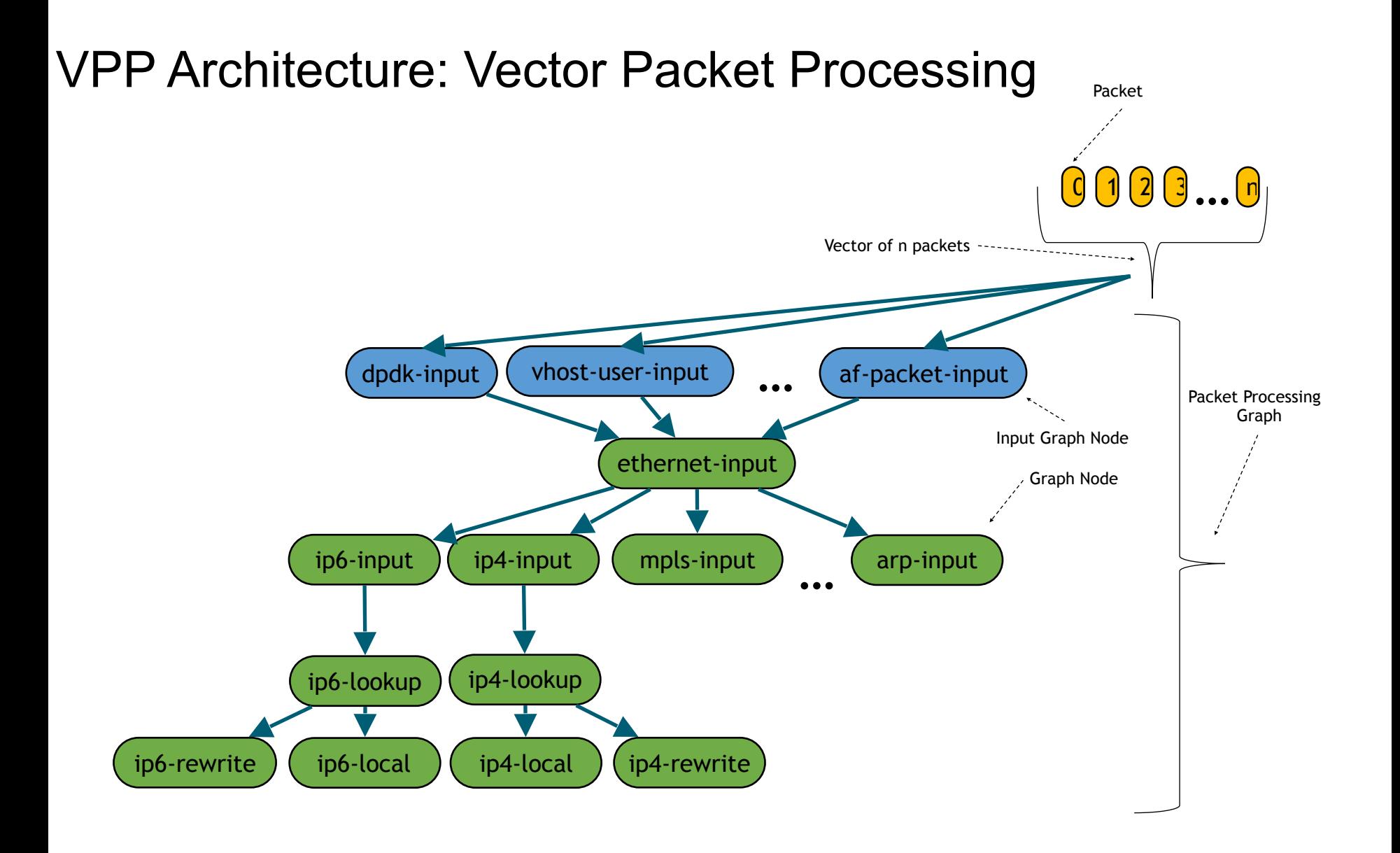

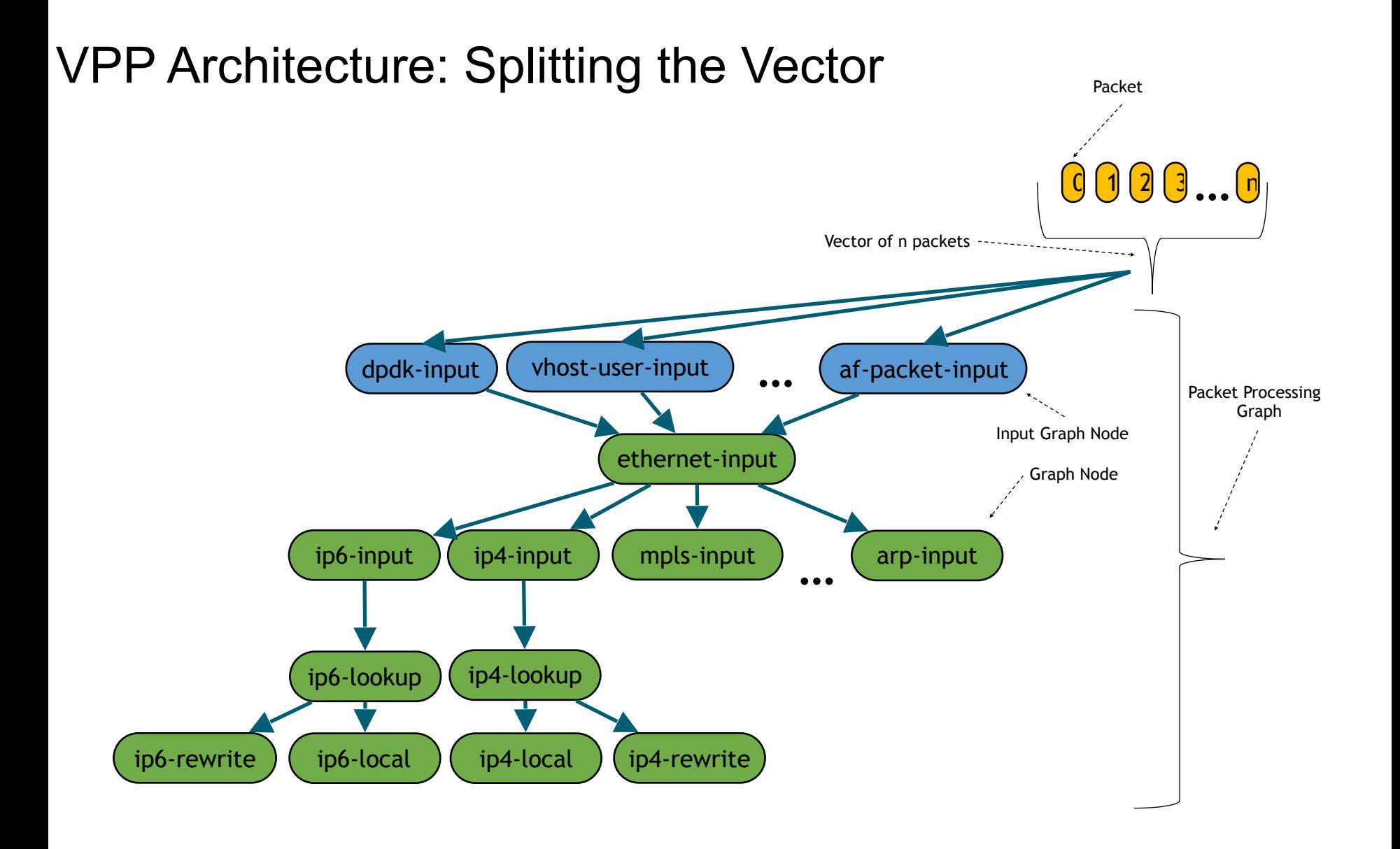

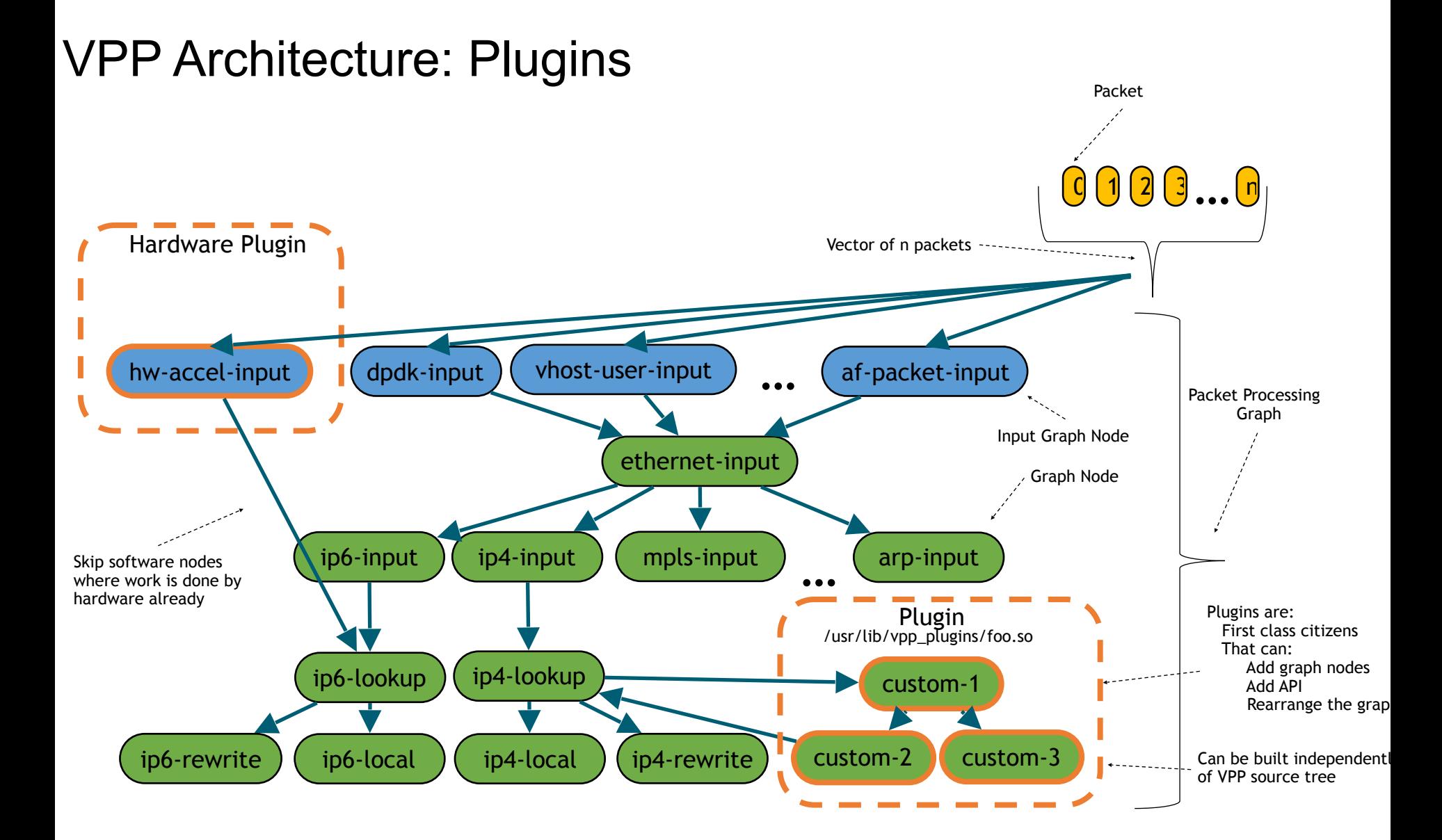

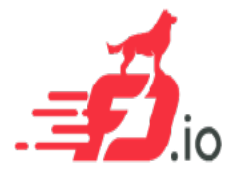

- Let's look at performance data at scale
- Packet throughput for
	- IPv4 routing,
	- IPv6 routing,
	- L2 switching,
	- L2 switching with VXLAN tunnelling.

## **VPP Universal Fast Dataplane:** Performance at Scale [1/2]

Per CPU core throughput with linear multi-thread(-core) scaling

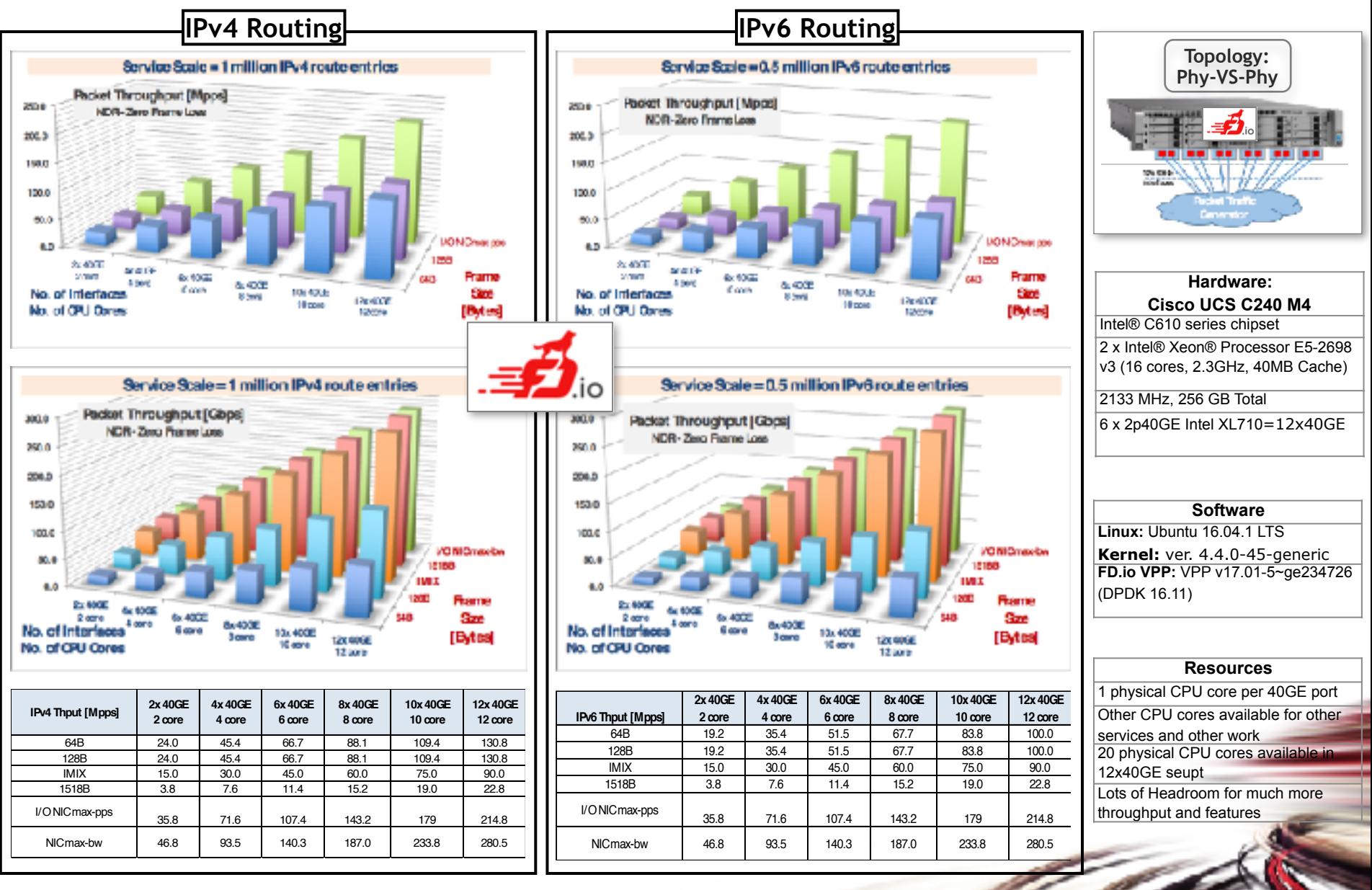

## **VPP Universal Fast Dataplane:** Performance at Scale [2/2]

Per CPU core throughput with linear multi-thread(-core) scaling

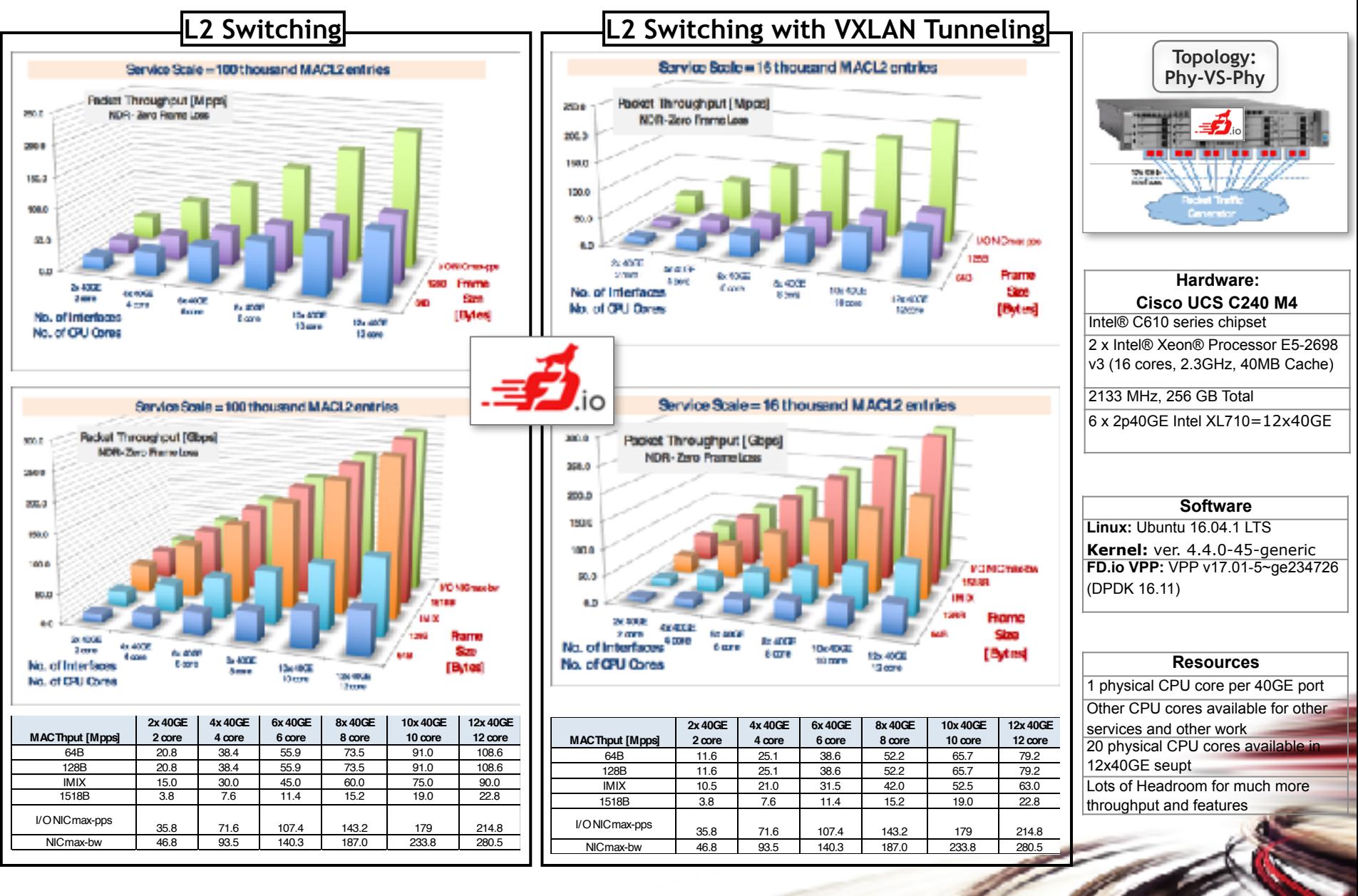

#### Scaling Up The Packet Throughput with FD.io VPP Can we squeeze more from a single 2RU server?

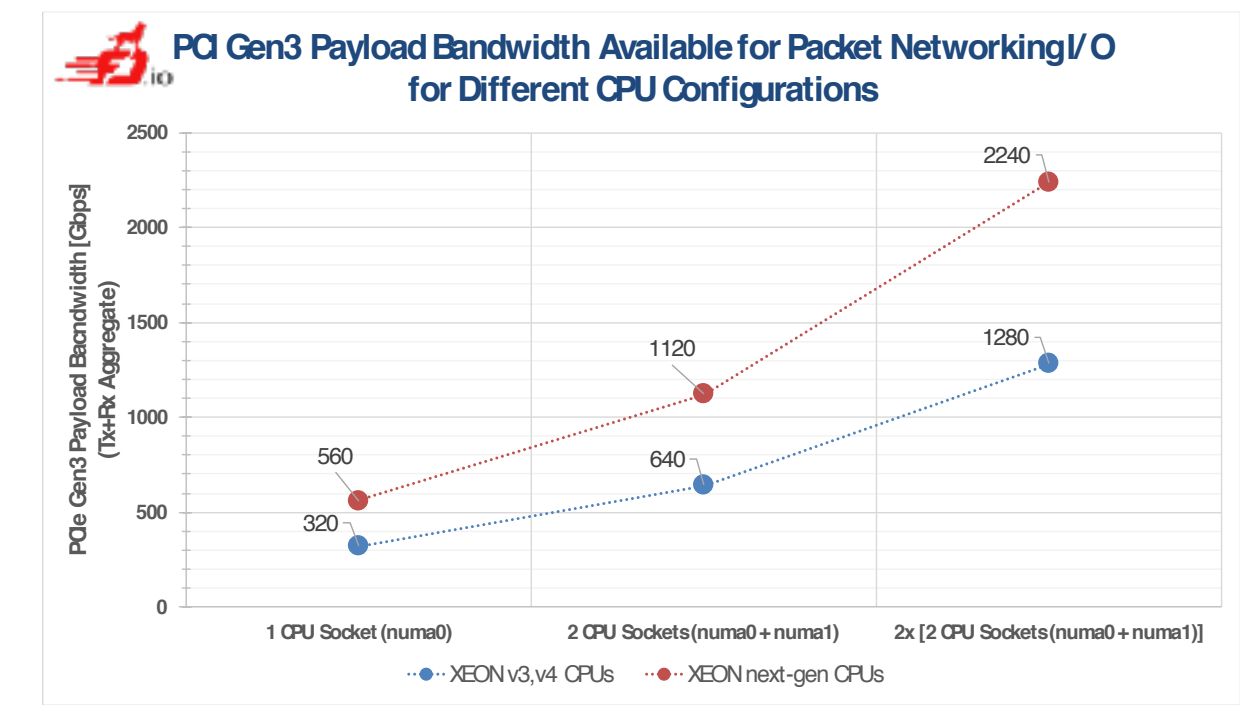

- **1.Today's Intel® XEON® CPUs (E5 v3/ v4):**
	- a. Per socket have 40 lanes of PCIe Gen3
	- b. 2x 160Gbps of packet I/O per socket
- **2. Tomorrow's Intel® XEON® CPUs:**
	- a. Per socket support More lanes of PCIe Gen3
	- b. 2x 280Gbps of packet I/O per socket

16

**VPP** enables linear multi-thread(-core) scaling up to the packet I/O limit per CPU => on a path to **one terabit software router** (**1TFR**).

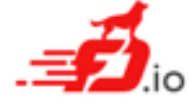

**Breaking the Barrier of S**oftware **D**efined **N**etwork **Services 1 Terabit Services on a Single Intel® Xeon® Server !!!**

## VPP Architecture: Programmability

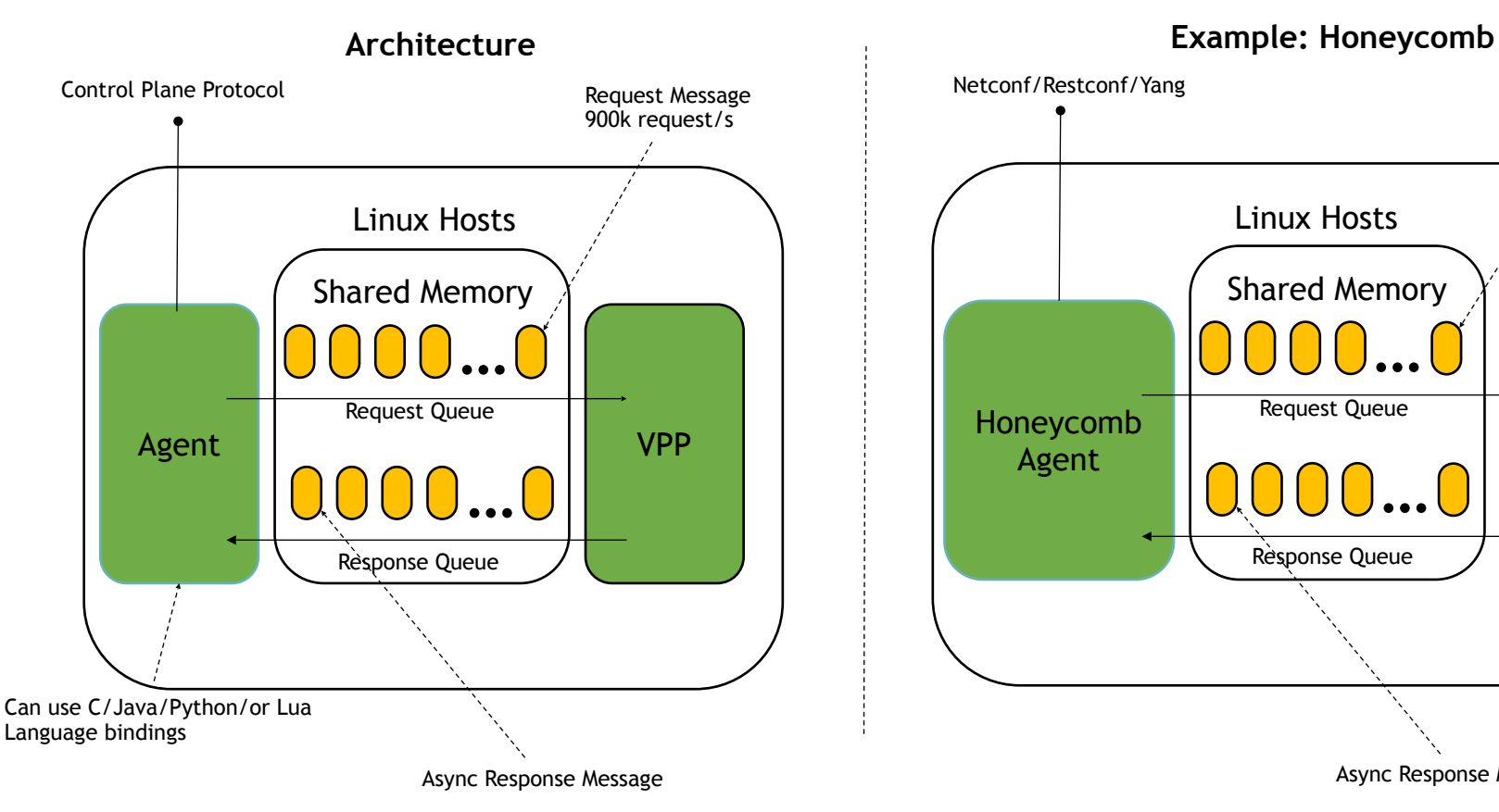

Linux Hosts Honeycomb Shared Memory **…** Request Queue Request Message

 $\left\lvert \begin{array}{c} \mathsf{Agent} \end{array}\right\rvert$   $\left\lvert \begin{array}{c} \mathsf{Agent} \end{array}\right\rvert$ 

Response Queue

**…**

Async Response Message

## Universal Fast Dataplane: Features

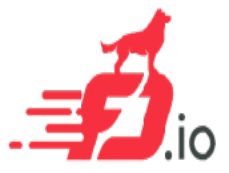

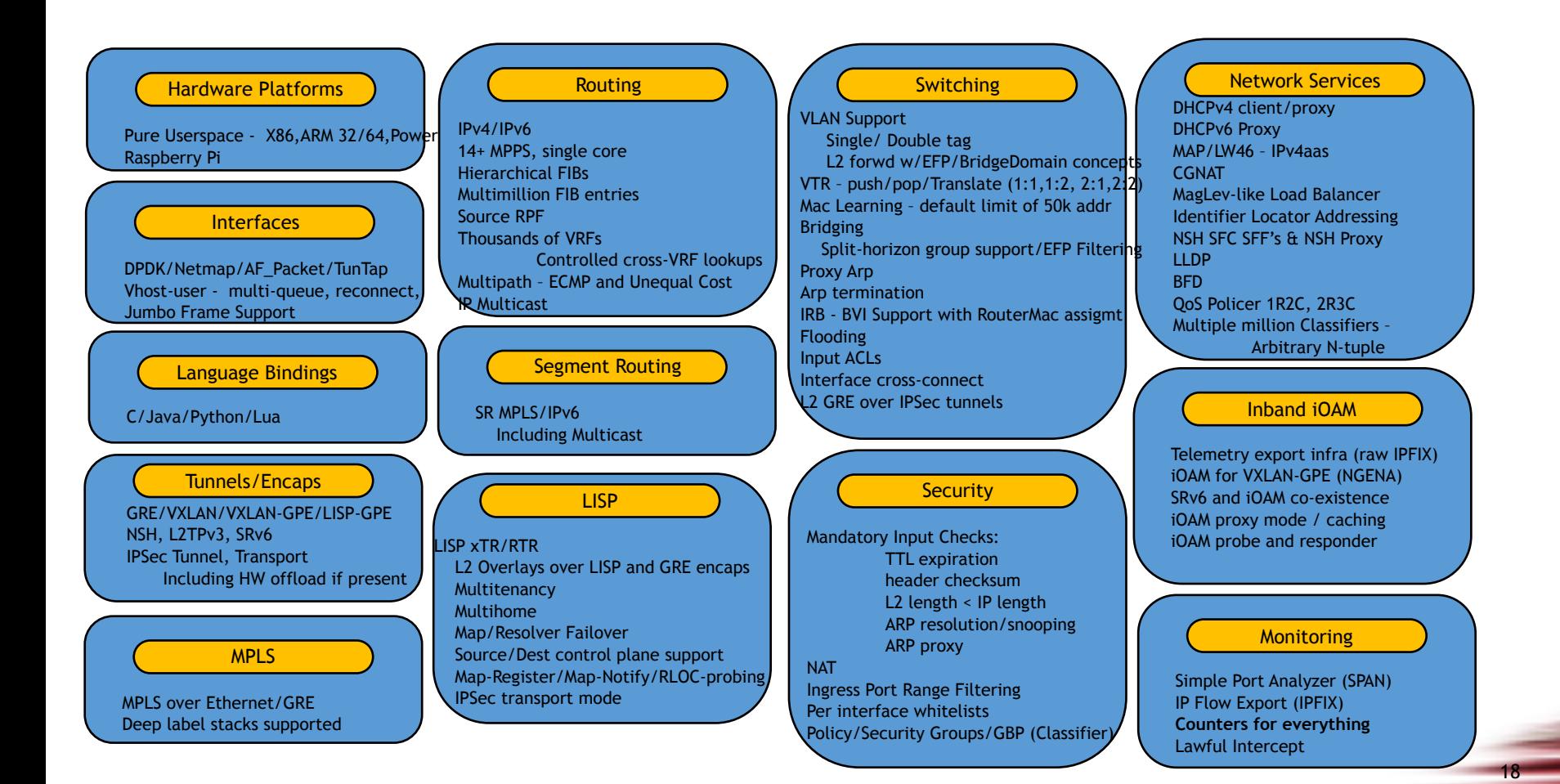

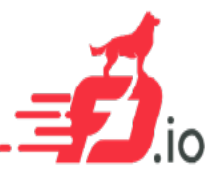

## Rapid Release Cadence – ~3 months

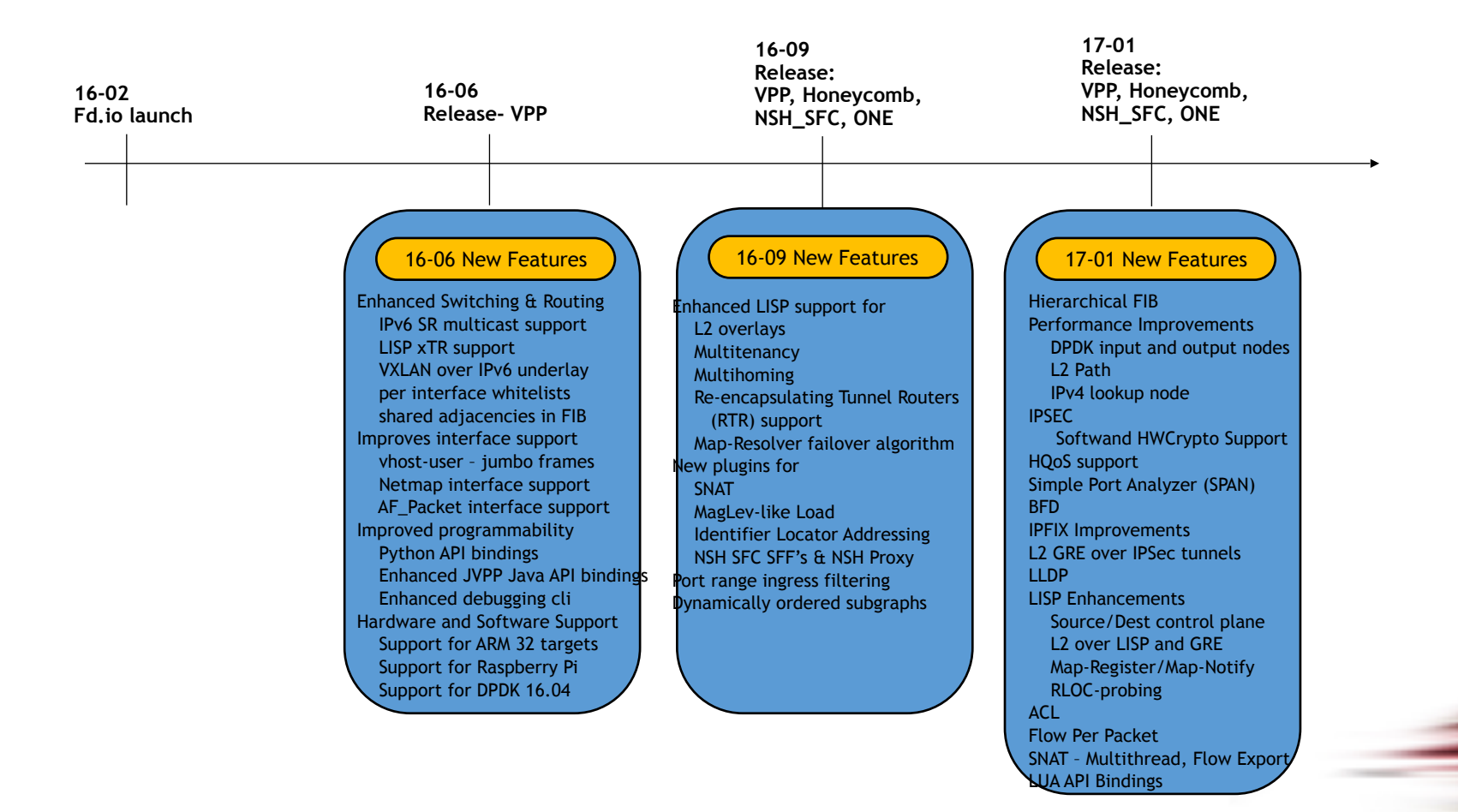

19

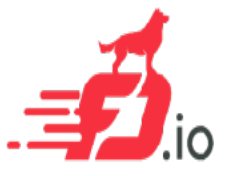

## New in 17.04 – Released Apr 19

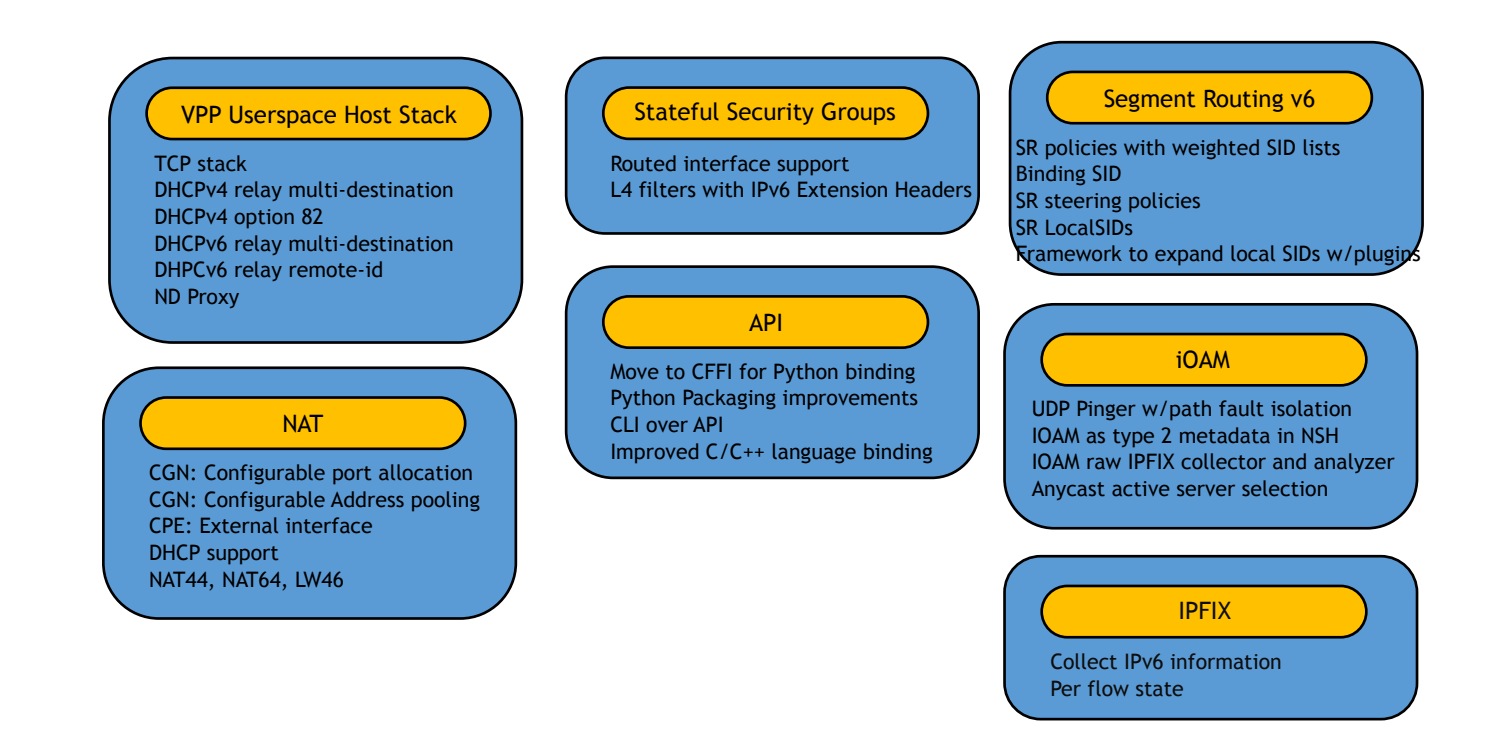

Images at: <https://nexus.fd.io/> Release notes: [https://docs.fd.io/vpp/17.04/release\\_notes\\_1704.html](https://docs.fd.io/vpp/17.04/release_notes_1704.html)

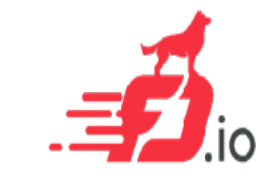

# Universal Fast Dataplane: Infrastructure

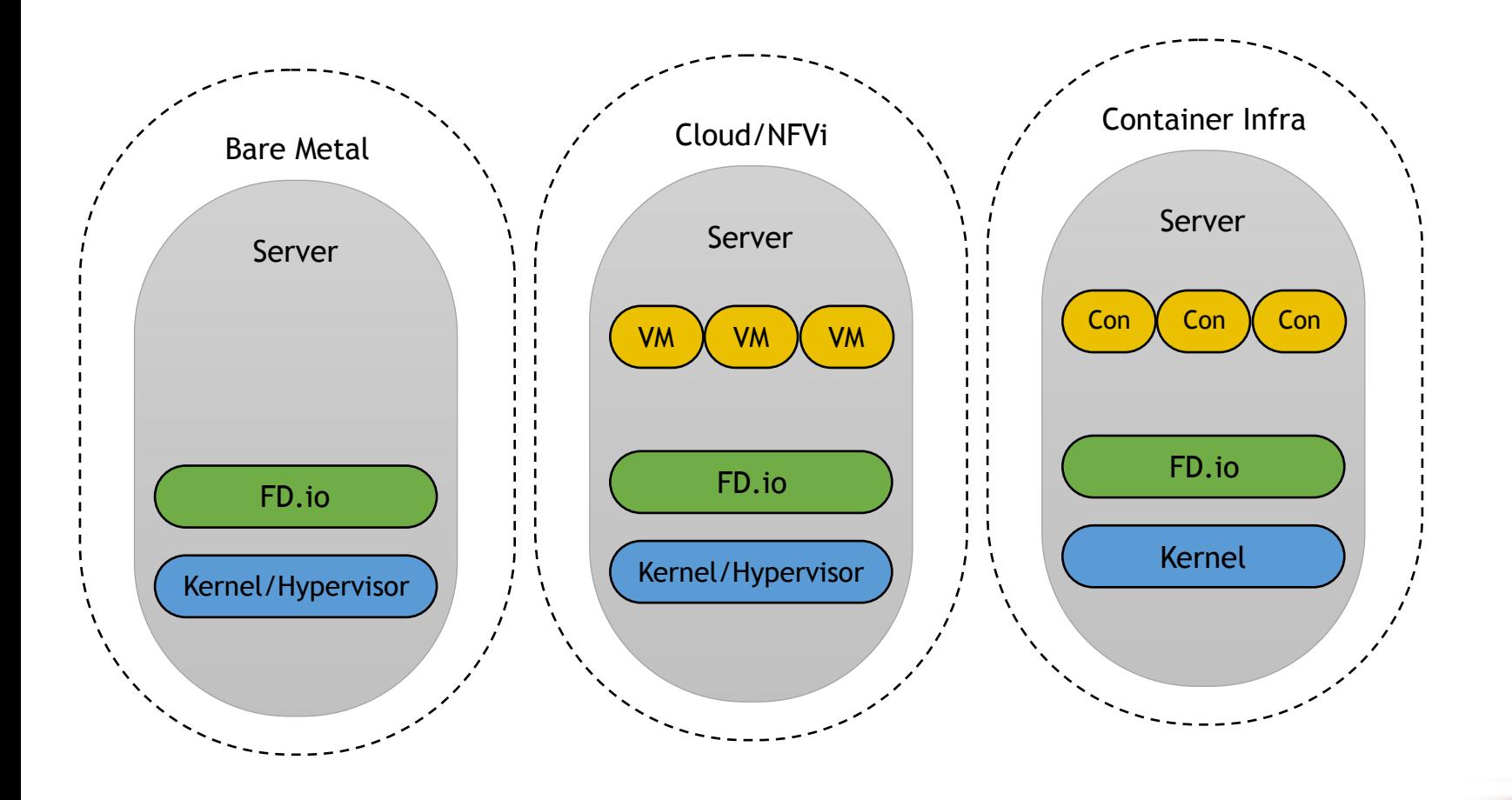

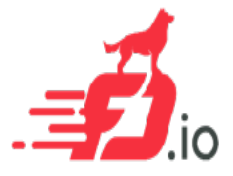

# Universal Fast Dataplane: xNFs

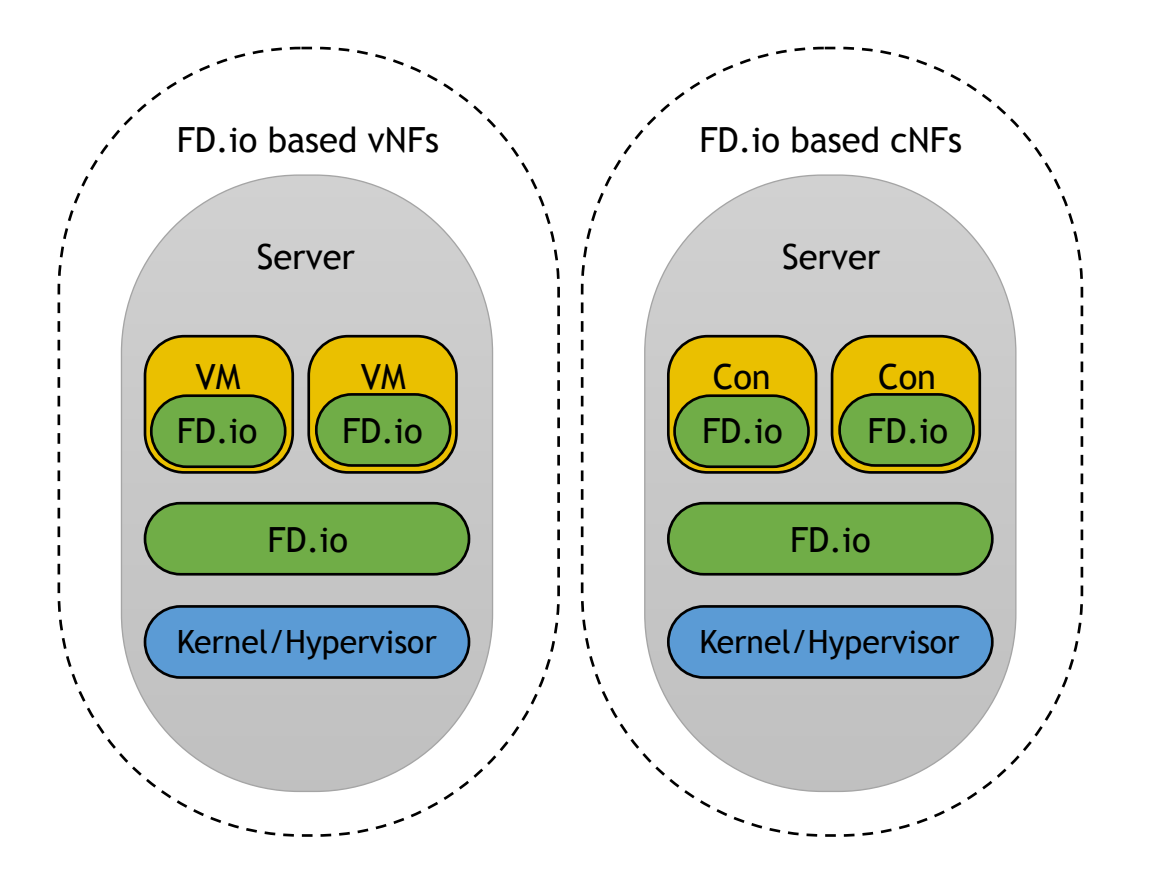

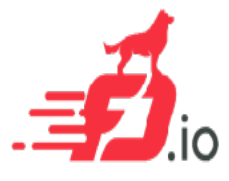

# Universal Fast Dataplane: Embedded

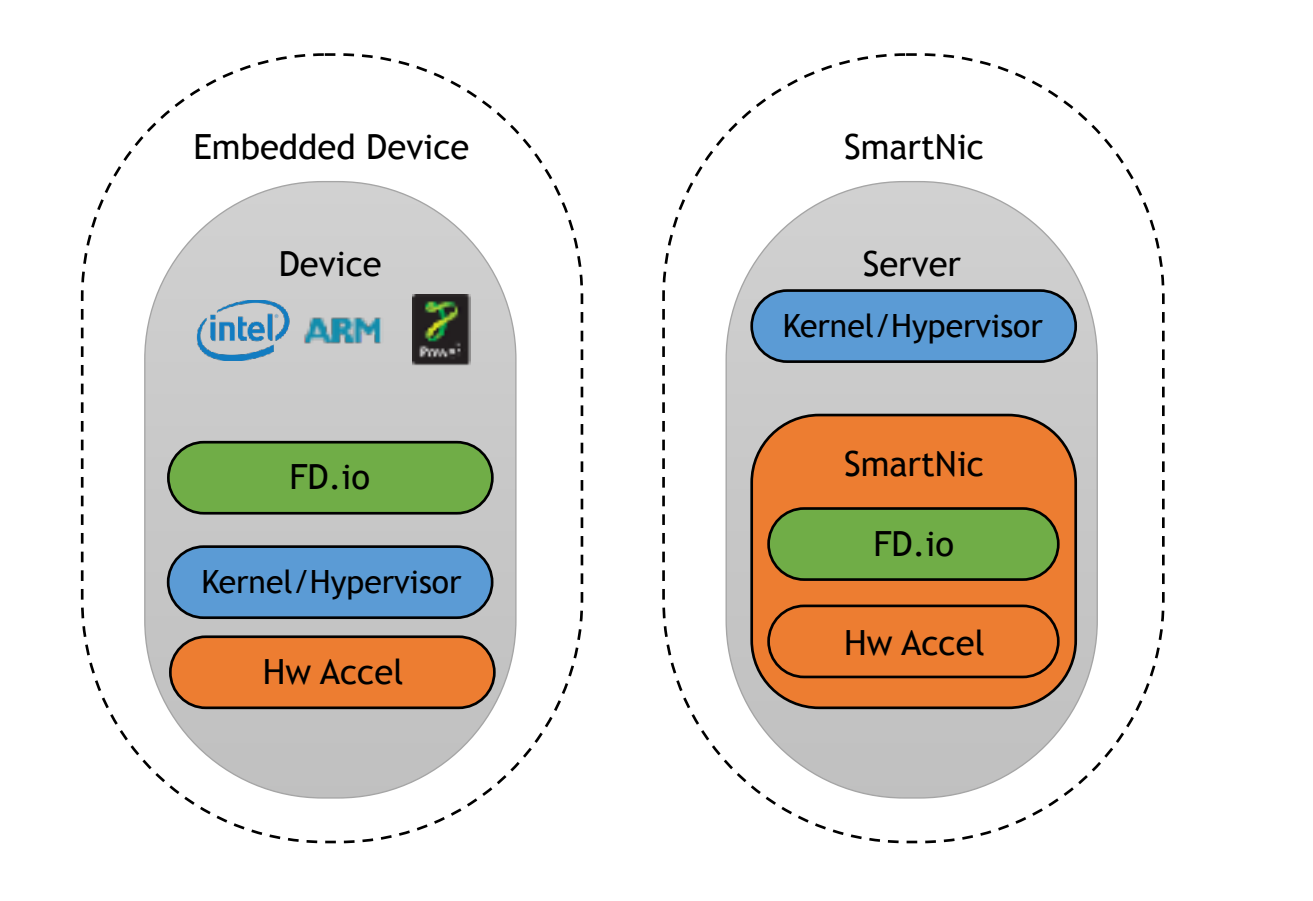

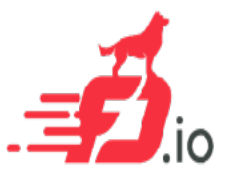

# Universal Fast Dataplane: CPE Example

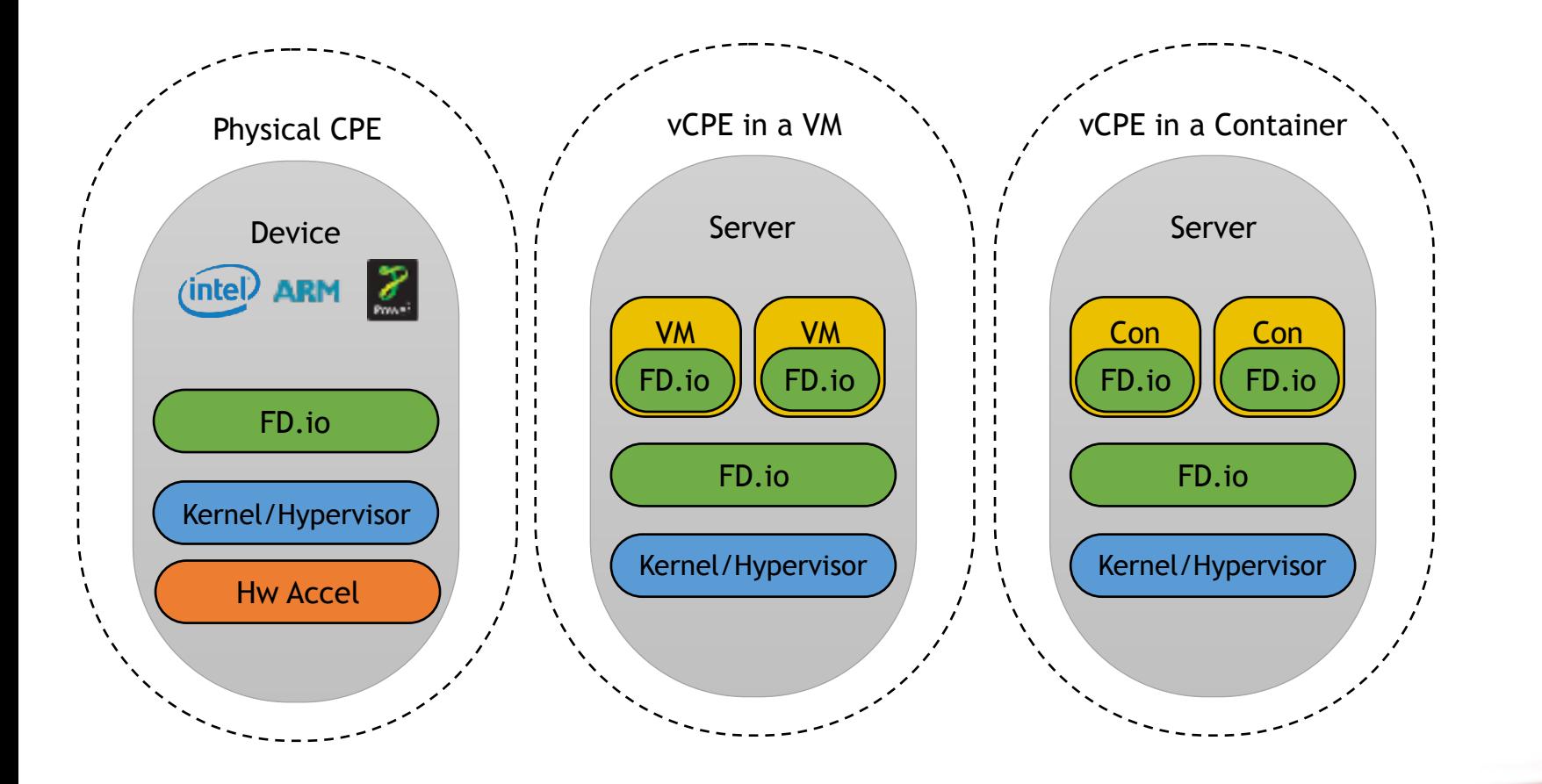

# Opportunities to Contribute

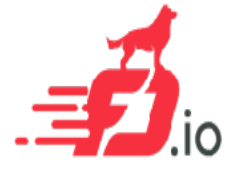

25

- Firewall
- IDS
- DPI
- Flow and user telemetry
- Hardware Accelerators
- Container Integration
- Integration with OpenCache
- Control plane support your favorite SDN Protocol Agent
- Test tools
- Cloud Foundry Integration
- Packaging
- **Testing**

 <https://git.fd.io/> <https://git.fd.io/vpp/>

<https://git.fd.io/csit/>

#### **We invite you to Participate in [fd.io](https://fd.io/)**

- Get the Code, Build the Code, Run the Code
- [Try the vpp user demo](https://git.fd.io/cgit/vppsb/tree/vpp-userdemo/README.md)
- [Install vpp from binary packages \(yum/apt\)](https://wiki.fd.io/view/VPP/Installing_VPP_binaries_from_packages)
- [Install Honeycomb from binary packages](https://wiki.fd.io/view/Honeycomb/Installing_binaries_from_packages)
- [Read/Watch the Tutorials](https://wiki.fd.io/view/VPP#Tutorials)
- [Join the Mailing Lists](https://lists.fd.io/mailman/listinfo)
- [Join the IRC Channels](https://wiki.fd.io/view/IRC)
- [Explore the wiki](https://wiki.fd.io/view/Main_Page)
- [Join fd.io as a member](https://fd.io/contact/join)

#### **FD.io git repos: FD.io project wiki pages:**

[https://wiki.fd.io/view/Main\\_Page](https://wiki.fd.io/view/VPP) <https://wiki.fd.io/view/VPP> <https://wiki.fd.io/view/CSIT>

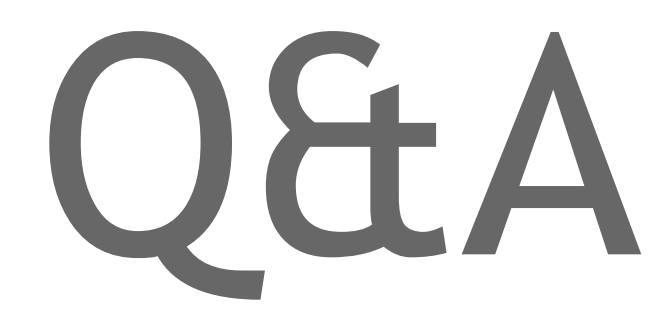

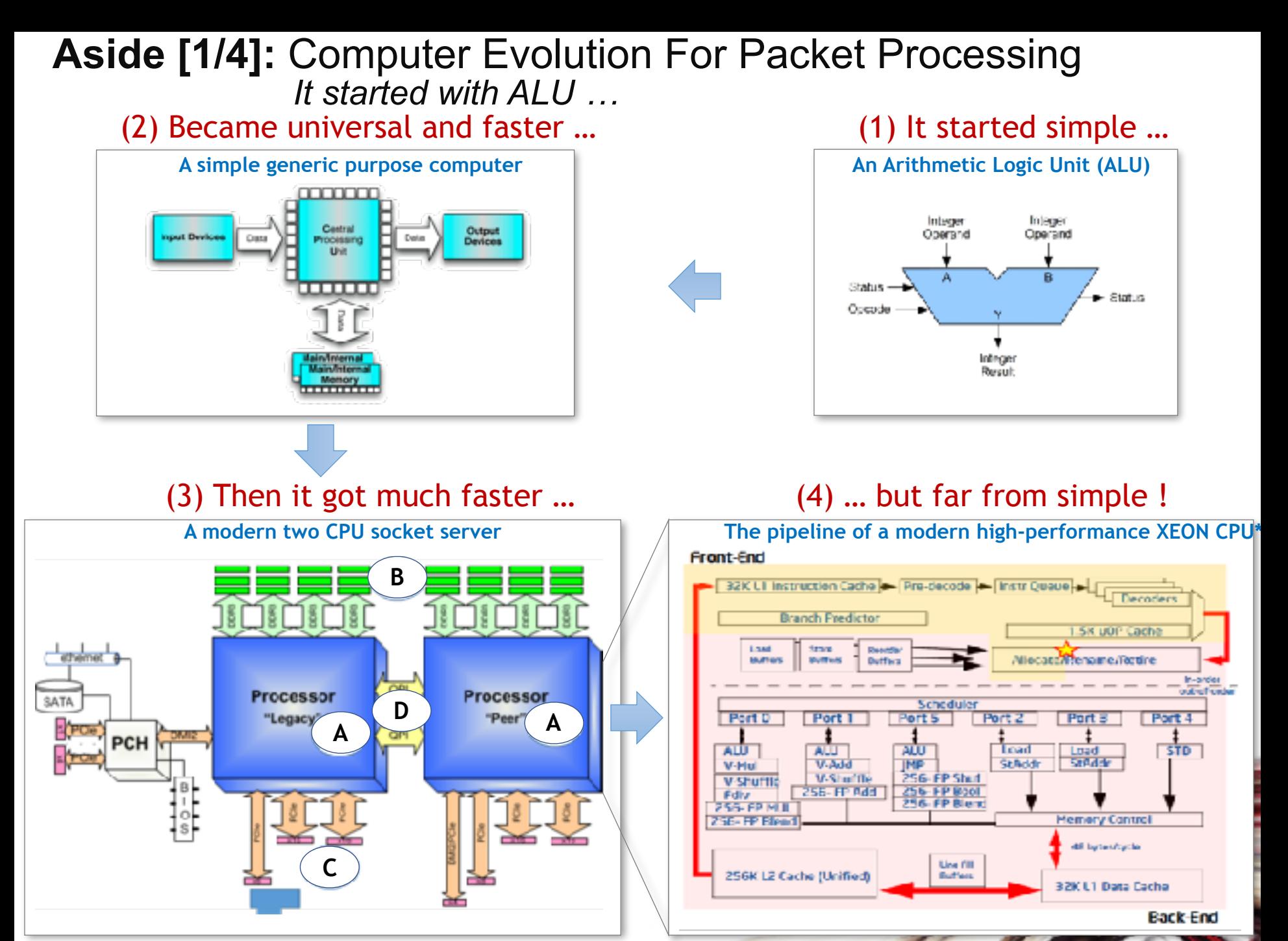

\* Intel Top-Down Microarchitecture Analysis Method for tuning applications, https://software.intel.com/en-us/top-down-microarchitectur المتكرين المرساسا والقرب بمبر

#### **Aside [2/4]:** Computer Evolution For Packet Processing  *… and we arrived to modern multi-socket COTS server …*

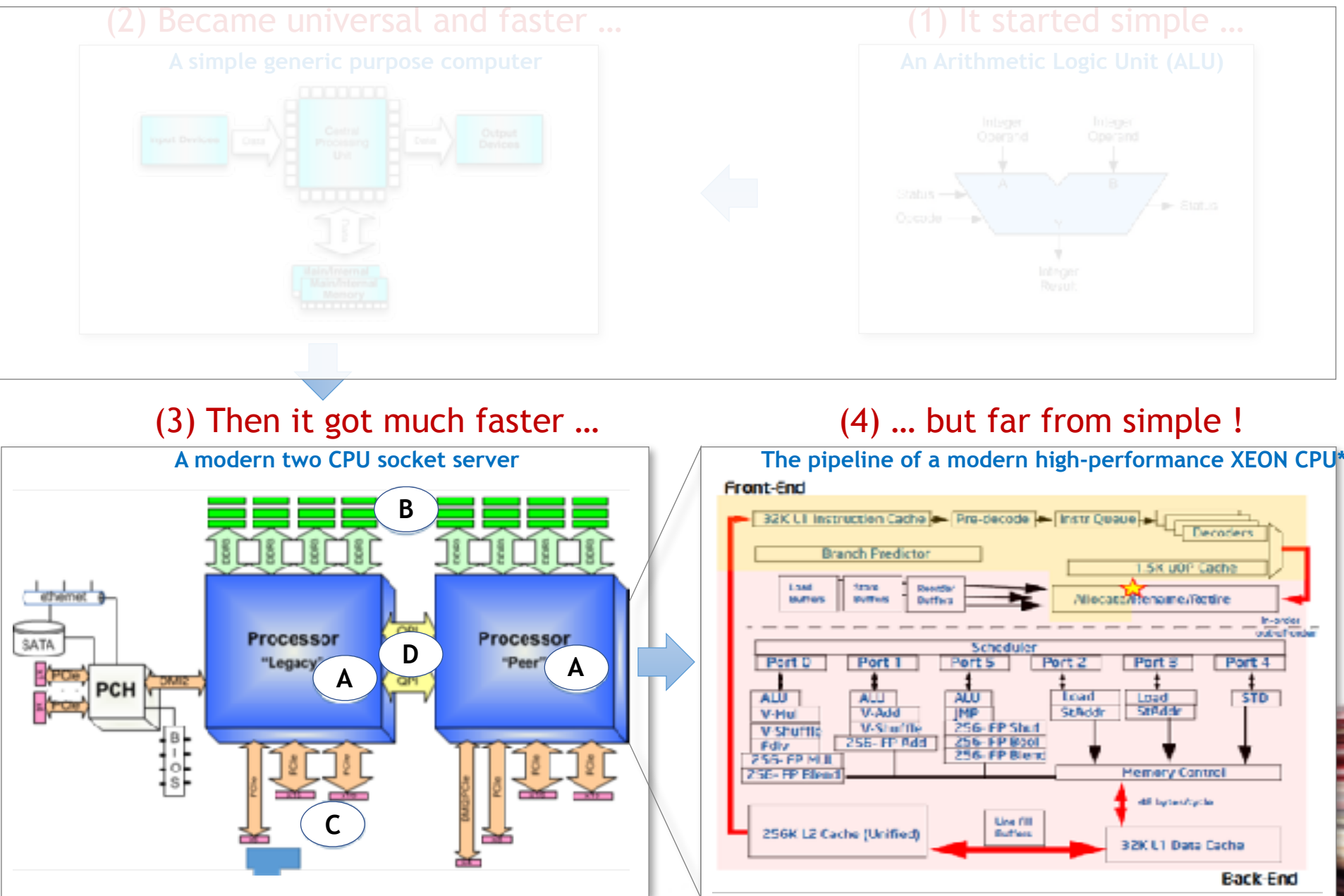

\* Intel Top-Down Microarchitecture Analysis Method for tuning applications, https://software.intel.com/en-us/top-down-microarchitectur المتكرين المرساسا والقرب بمبر

#### **Aside [2/4]:** Computer Evolution For Packet Processing  *… and we arrived to modern multi-socket COTS server …*

**And Arithmetic Control of Control of Control of the Control of Control of Control of Control of Control of Control of Control of Control of Control of Control of Control of Control of Control of Control of Control of Cont**  $(1)$  It started simple (2) Became universal and faster … Four main functional dimensions important for processing packets:

**A.CPUs executing the program(s):**

*a)Minimize* Instructions per Packet – Efficient software logic to perform needed packet operations. *b)Maximize* Instructions per CPU core clock cycle – Execution efficiency of an underlying CPU microarchitecture.

- **B. Memory bandwidth:** *Minimize* memory bandwidth utilization Memory access is slow.
- **C.Network I/O bandwidth:** *Make efficient use* of PCIe I/O bandwidth It is a limited resource.
- **D.Inter-socket transactions:** *Minimize* cross-NUMA connection utilization It slows things down. **Hint**: Start with optimizing the use of CPU micro-architecture => **Use vectors** !

#### (3) Then it got much faster …

#### (4) … but far from simple !

Port<sub>2</sub>

Load

**St Nolde** 

**Wooden** 

Port 4

**STD** 

**Back End** 

.5K UOP Cach

Viecass/Prename/Retire

Port 3

Load Strate

**Hemery Control** dil byteshycle

32K L1 Data Cacha

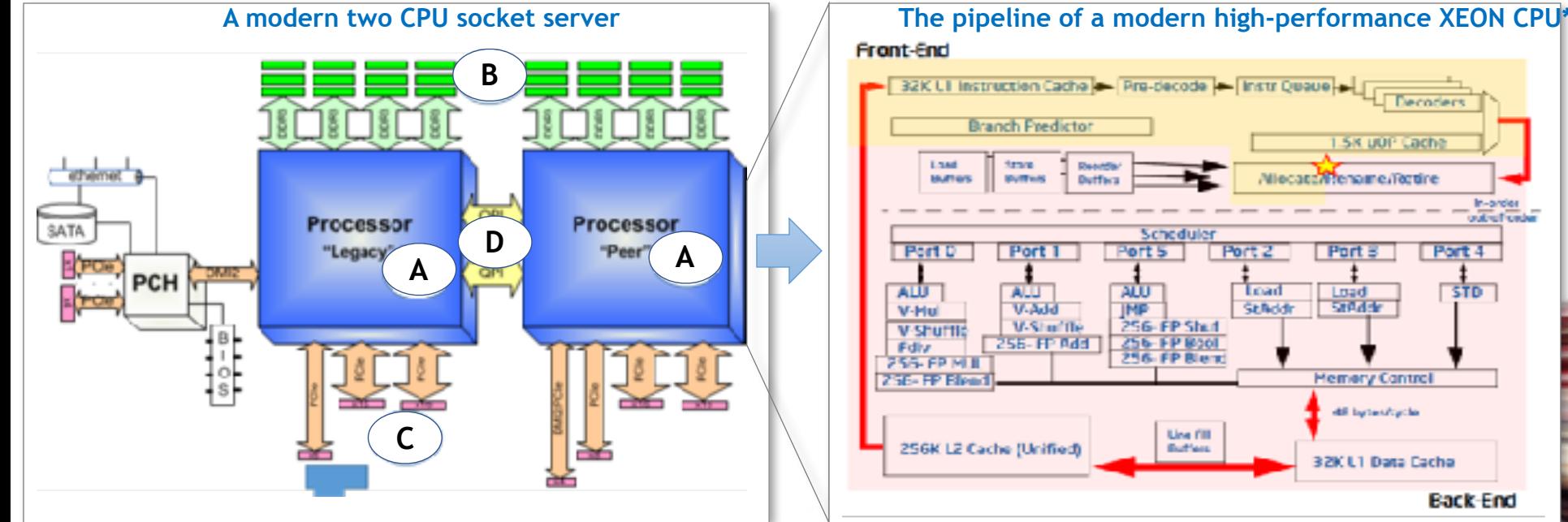

\* Intel Top-Down Microarchitecture Analysis Method for tuning applications, https://software.intel.com/en-us/top-down-microarchitecture المتكرين المرساسا والقرب بمبر

#### **Aside [3/4]:** Computer Evolution For Packet Processing *… we then optimize software for network workloads ...*

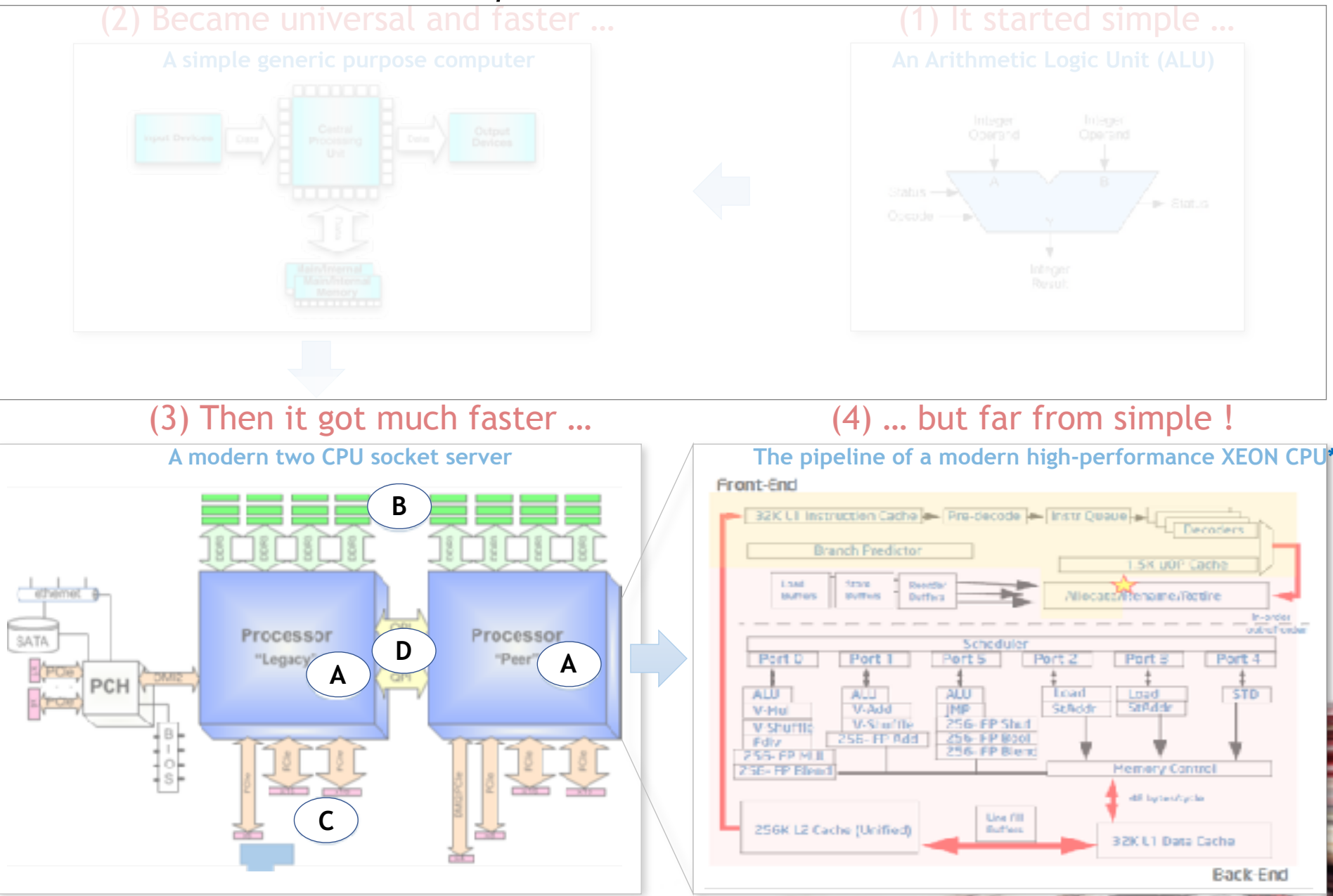

\* Intel Top-Down Microarchitecture Analysis Method for tuning applications, https://software.intel.com/en-us/top-down-microarchitectur المتكرين المرساسا والقرب بمبر

#### **Aside [3/4]:** Computer Evolution For Packet Processing *… we then optimize software for network workloads ...*

- **Packet processing efficiency is essential** (1) It started simple … **• Network workloads are very different from compute ones** • **Moving packets**
	- They are all about processing packets, at rate.
	- At 10GE, 64B packets can arrive at 14.88Mpps  $\Rightarrow$  67 nsec per packet.
	- With 2GHz CPU core clock cycle is 0.5nsec => 134 clock cycles per packet.
	- To access memory it takes ~70nsec  $\Rightarrow$  too slow to do it per packet !

• Packets arrive on physical interfaces (NICs) and virtual interfaces (VNFs) - need CPU optimized drivers for both.

• Drivers and buffer management software must not rely on memory access – see time budget above, MUST use CPU core caching hierarchy well.

#### • **Processing packets**

- Need packet processing optimized for CPU platforms.
- Header manipulation, encaps/decaps, lookups, classifiers, counters.

## (3) Then it got much faster … **A modern two CPU socket server B** dhemet Processor SATA **<sup>D</sup> <sup>A</sup>** "Legacy **A C**

#### (4) … but far from simple !

**The pipeline of a modern high-performance XEON CPU\***

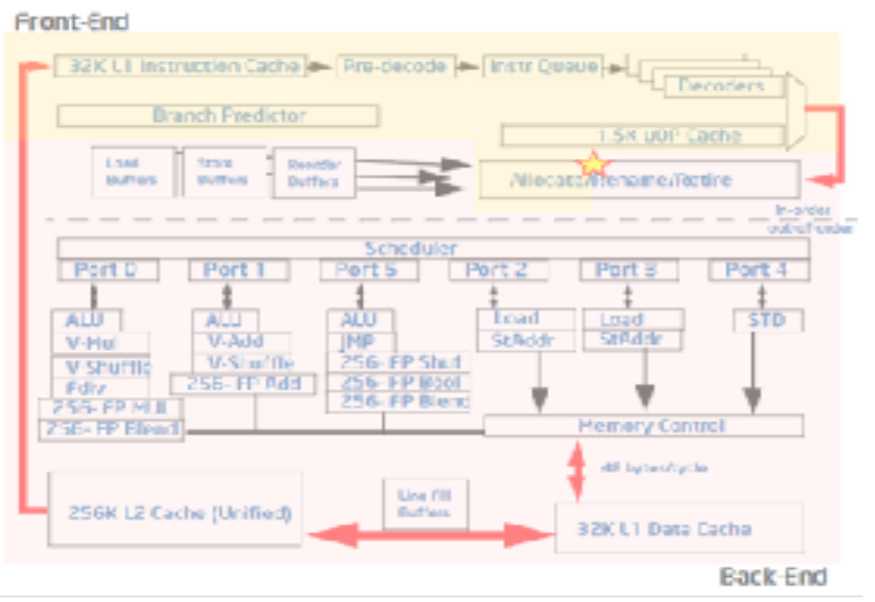

\* Intel Top-Down Microarchitecture Analysis Method for tuning applications, https://software.intel.com/en-us/top-down-microarchitectu المتكرين المرساسا والقرب بمبر

#### **Aside [3/4]:** Computer Evolution For Packet Processing *… we then optimize software for network workloads ...*

Became universal

- **Packet processing efficiency is essential** (1) It started simple … **• Network workloads are very different from compute ones** • **Moving packets**
	- They are all about processing packets, at rate.
	- At 10GE, 64B packets can arrive at 14.88Mpps  $\Rightarrow$  67 nsec per packet.
	- With 2GHz CPU core clock cycle is 0.5nsec => 134 clock cycles per packet.
	- To access memory it takes ~70nsec  $\Rightarrow$  too slow to do it per packet !

• Packets arrive on physical interfaces (NICs) and virtual interfaces (VNFs) - need CPU optimized drivers for both.

• Drivers and buffer management software must not rely on memory access – see time budget above, MUST use CPU core caching hierarchy well.

#### • **Processing packets**

- Need packet processing optimized for CPU platforms.
- Header manipulation, encaps/decaps, lookups, classifiers, counters.

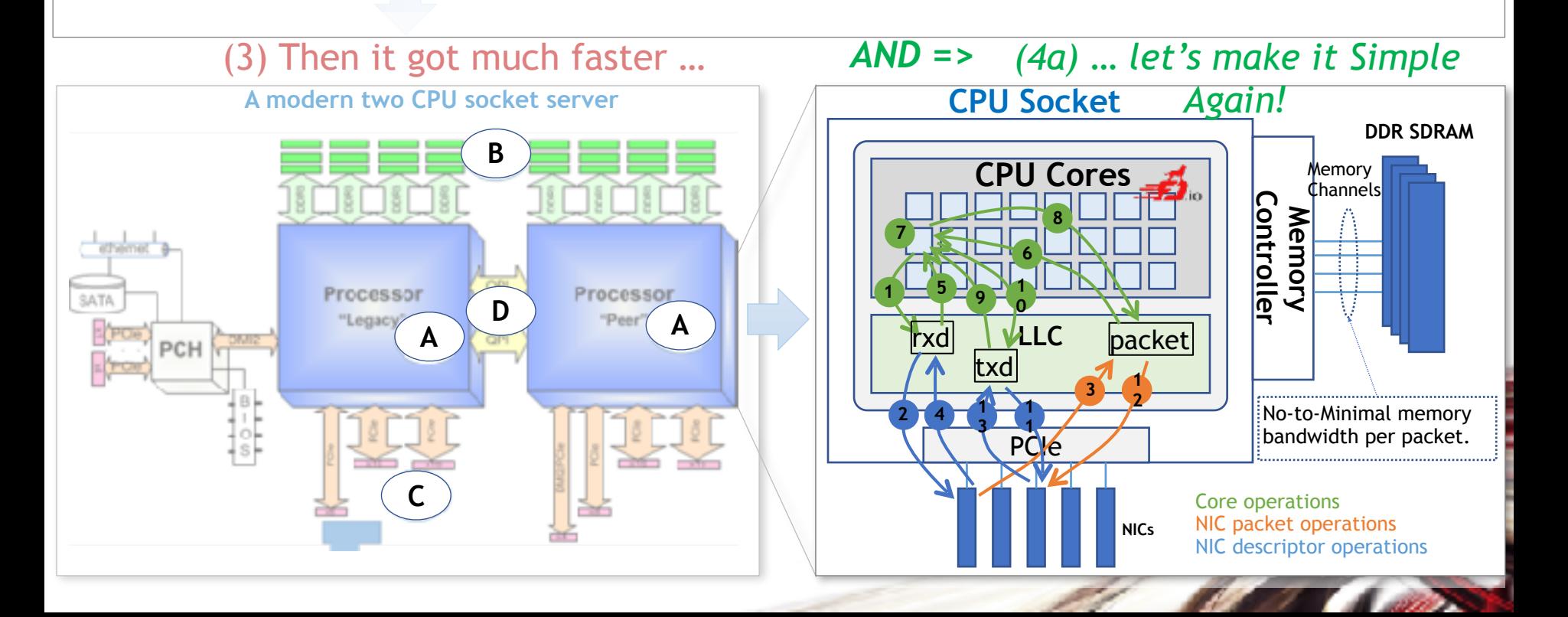

## **Aside [4/4]:** Computer Evolution For Packet Processing<sup>1</sup> … and use FD.io VPP to make them fast for packets.

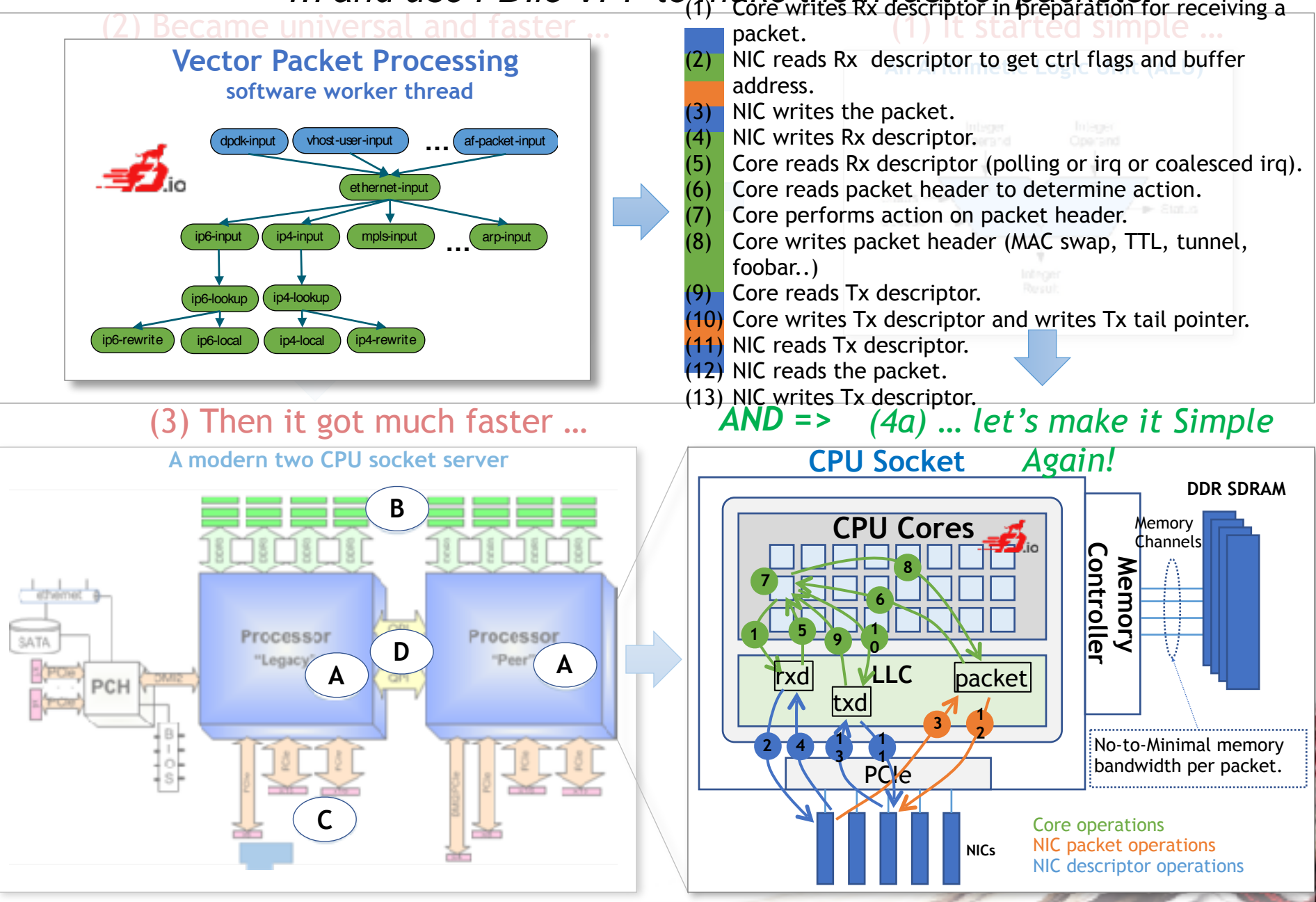

## and use FD.io VPP to make them fast for packets...<br>(2) Became universal and faster... **For packet and fast for preparation for receiving a Aside [4/4]:** Computer Evolution For Packet Processing

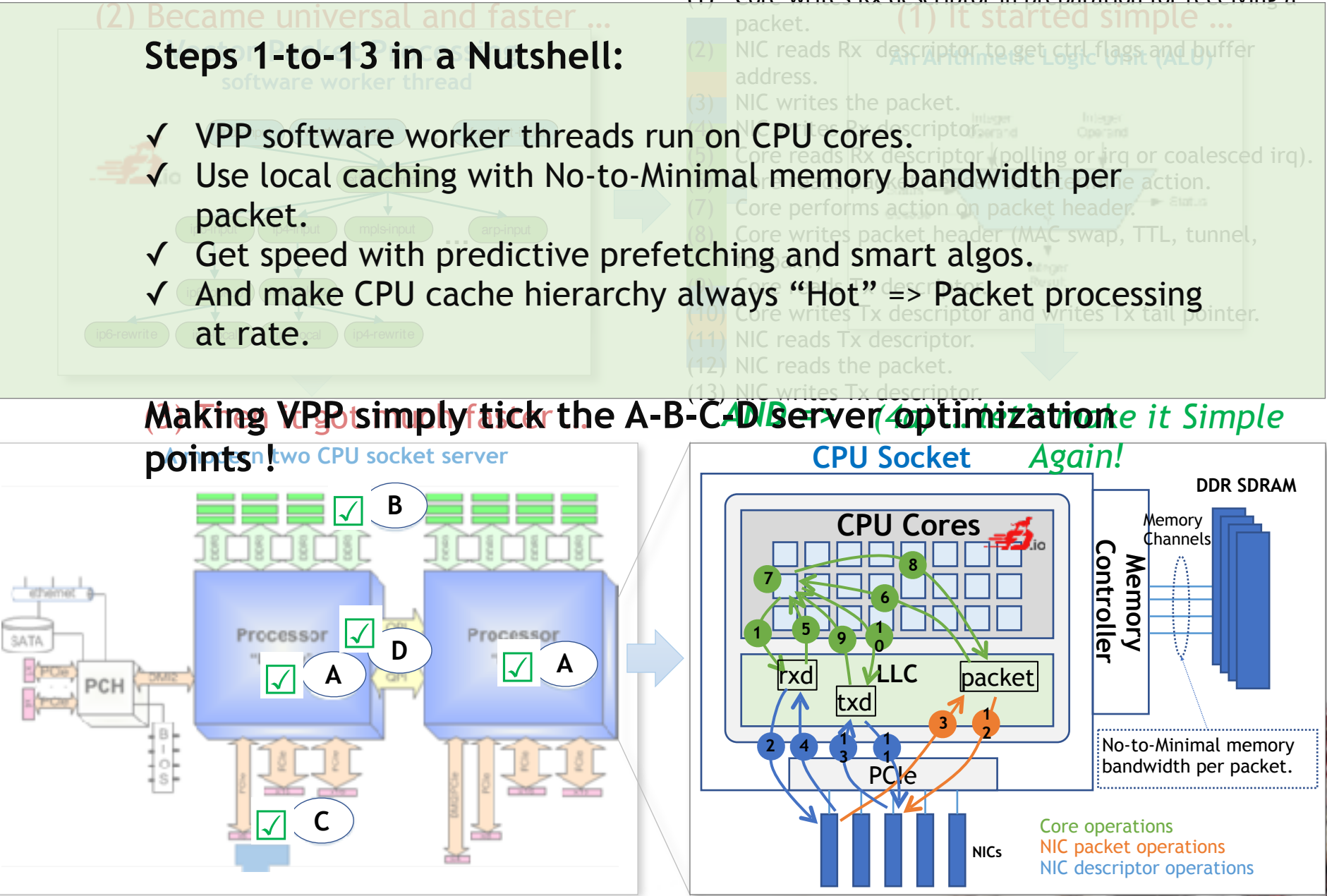